### Machine Learning for Data Science (CS4786) Lecture 24

HMM Particle Filter

Course Webpage : http://www.cs.cornell.edu/Courses/cs4786/2017fa/

• Sample variables from joint distribution (both latent and observed variables)

- Sample variables from joint distribution (both latent and observed variables)
- Throw away all ones that don't match observation

- Sample variables from joint distribution (both latent and observed variables)
- Throw away all ones that don't match observation
- Now compute empirical frequencies

- Sample variables from joint distribution (both latent and observed variables)
- Throw away all ones that don't match observation
- Now compute empirical frequencies

Problem: too wasteful (too many Rejections)

#### REJECTION SAMPLING

Algorithm:

Topologically sort variables (parents first children later)

For  $t = 1$  to  $n$  (number of samples) For  $i = 1$  to  $N$  (number of variables in model) Sample  $x_i^t \sim P(X_i | \text{Parents}(X_i)$  already sampled) End For End For

Discard samples that do not match observations

Compute empirical frequencies

#### IMPORTANCE SAMPLING

- We really want to draw from distribution *P*.
- But we can only draw from distribution *Q* easily  $\bullet$
- **•** Trick:
	- Draw *x*1,..., *xn* ∼ *Q*
	- Re-weight each sample  $x_t$  by  $P(X = x_t)/Q(X = x_t)$

• For bayesian networks:

- For bayesian networks:
	- What we want:

 $P(X_{\text{Latent}_1}, \ldots, X_{\text{Latent}_m} | X_{\text{Observed}_1}, \ldots X_{\text{Observed}_n})$ 

- For bayesian networks:
	- What we want:

 $P(X_{\text{Latent}_1}, \ldots, X_{\text{Latent}_m} | X_{\text{Observed}_1}, \ldots X_{\text{Observed}_n})$ 

• What we sample from:  $\overline{\Pi}$ *m*  $j=1$  $P(X_{\text{Latent}_j} | \text{Parent}(X_{\text{Latent}_j}))$ 

- For bayesian networks:
	- What we want:

 $P(X_{\text{Latent}_1}, \ldots, X_{\text{Latent}_m} | X_{\text{Observed}_1}, \ldots X_{\text{Observed}_n})$ 

• What we sample from: • Weight:  $\overline{\Pi}$ *m j*=1  $P(X_{\text{Latent}_j} | \text{Parent}(X_{\text{Latent}_j}))$  $\overline{\mathsf{H}}$ *n i*=1  $P(X_{\text{Observed}_i} | \text{Parent}(X_{\text{Observed}_i}))$ 

#### Likelihood weighting:

```
Topologically sort variables (parents first children later)
For t = 1 to n (number of samples)
      Set w_t = 1For i = 1 to N (number of variables)
            If Xi is observed,
               Set w_t \leftarrow w_t \cdot P(X_i = x_i | \text{Parents}(X_i) = \text{already sampled})Set x_i^t = x_i (the observed value)
            Else, sample x_i^t \sim P(X_i | \text{Parents}(X_i) = \text{already sampled})End For
```
End For

Output,

*P*(Variable = value∣Observation) =  $\sum_{t=1}^{n} w_t \mathbf{1}$ {Variable = value}  $\sum_{t=1}^{n} w_t$ 

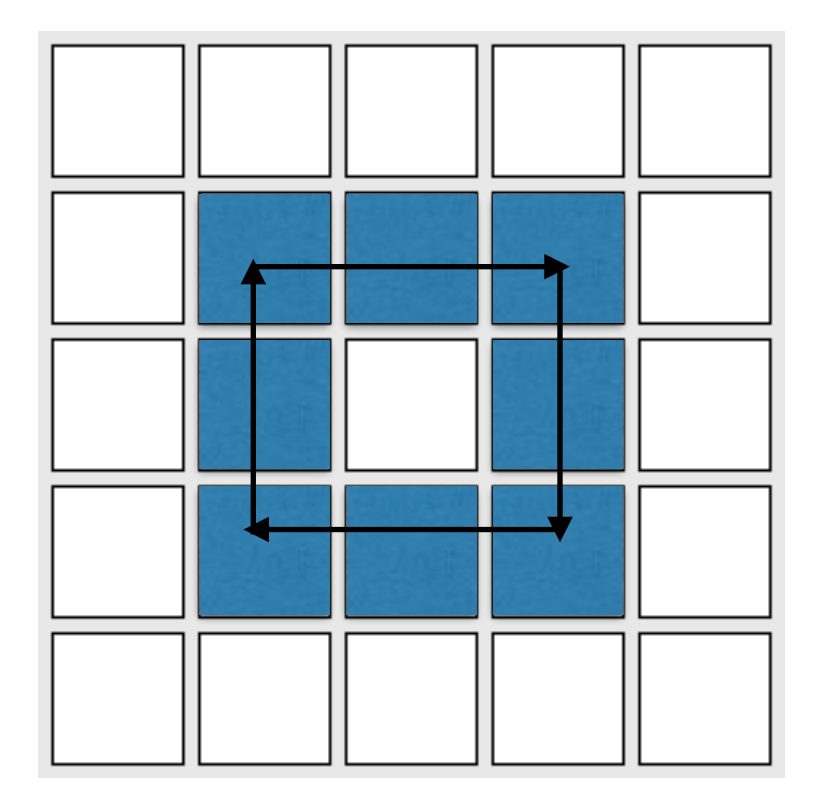

#### Example:

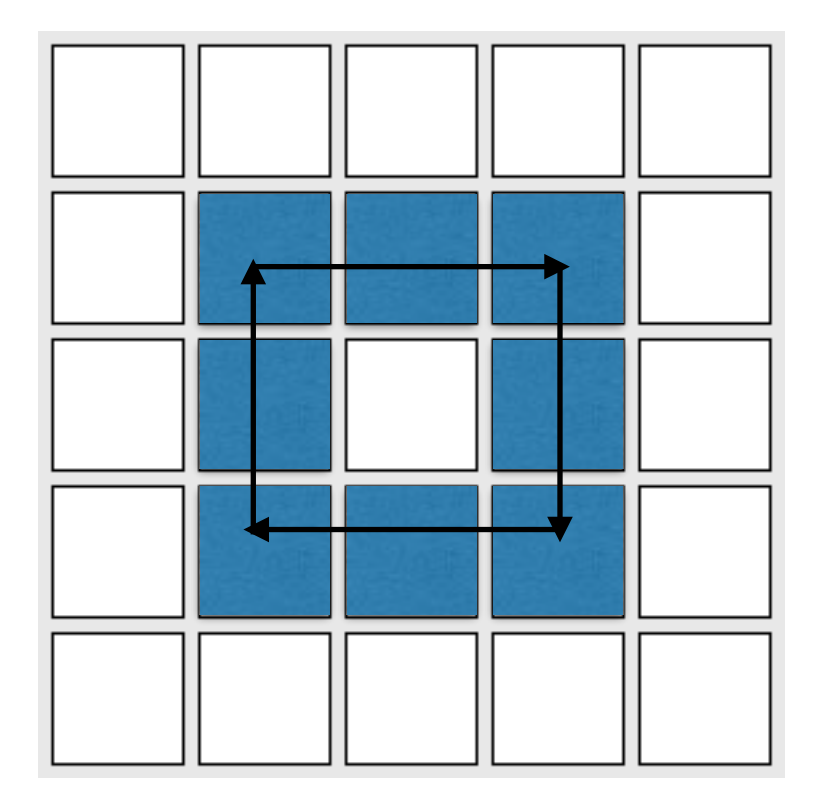

#### Example:

#### But you don't observe location (dark room)

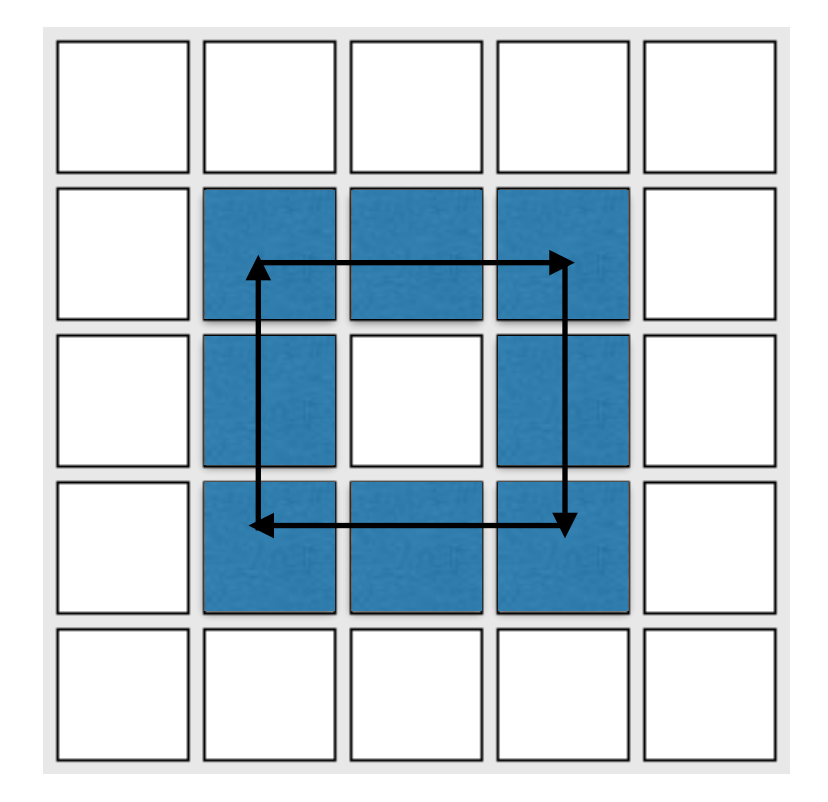

Example:

But you don't observe location (dark room)

You hear how close the bot is!

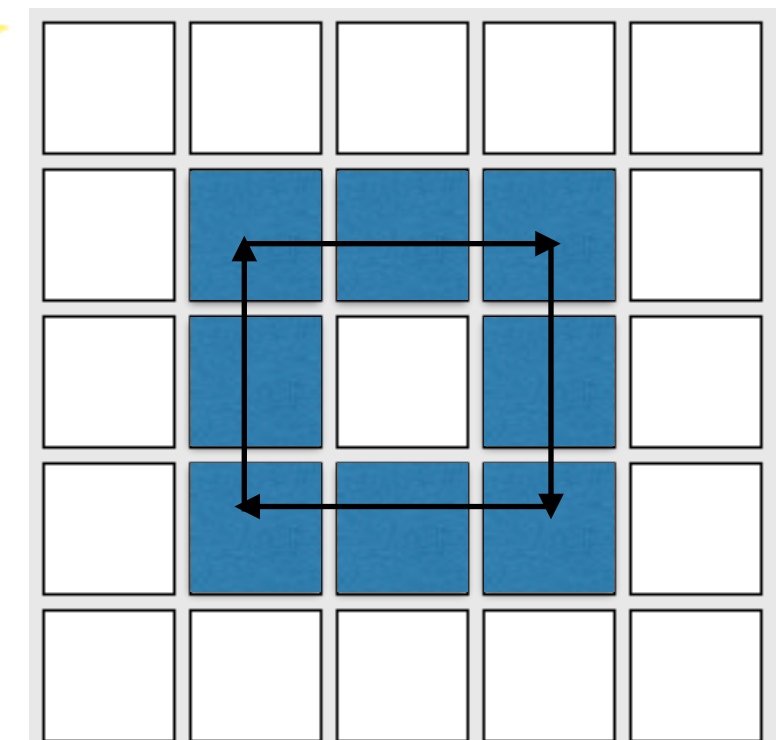

Example:

But you don't observe location (dark room)

You hear how close the bot is!

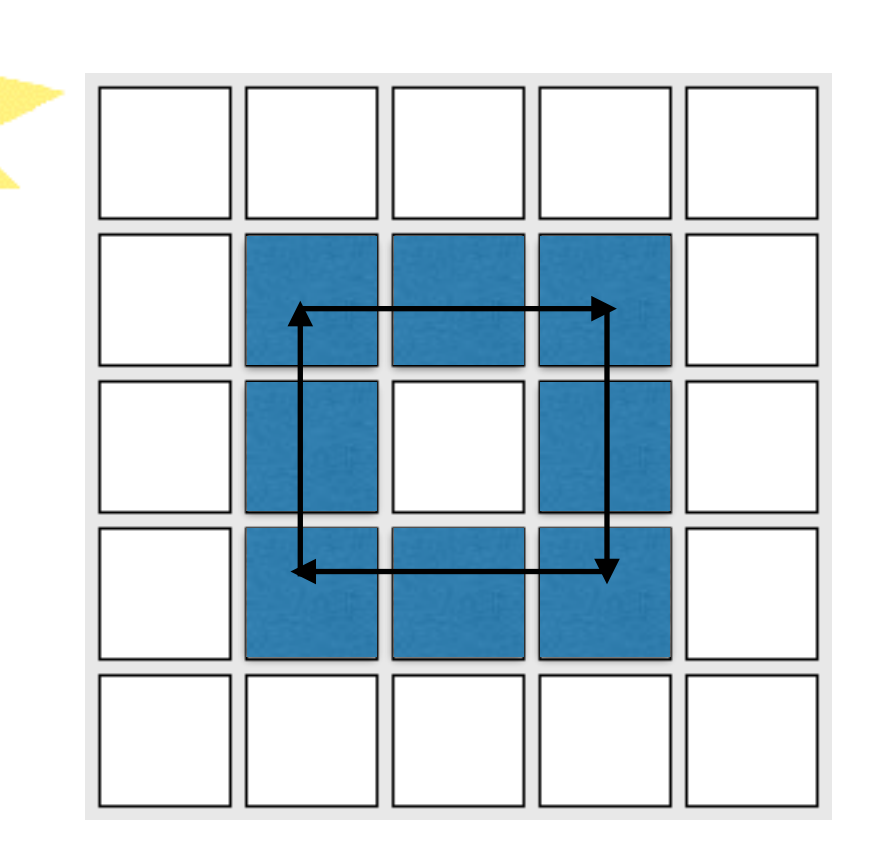

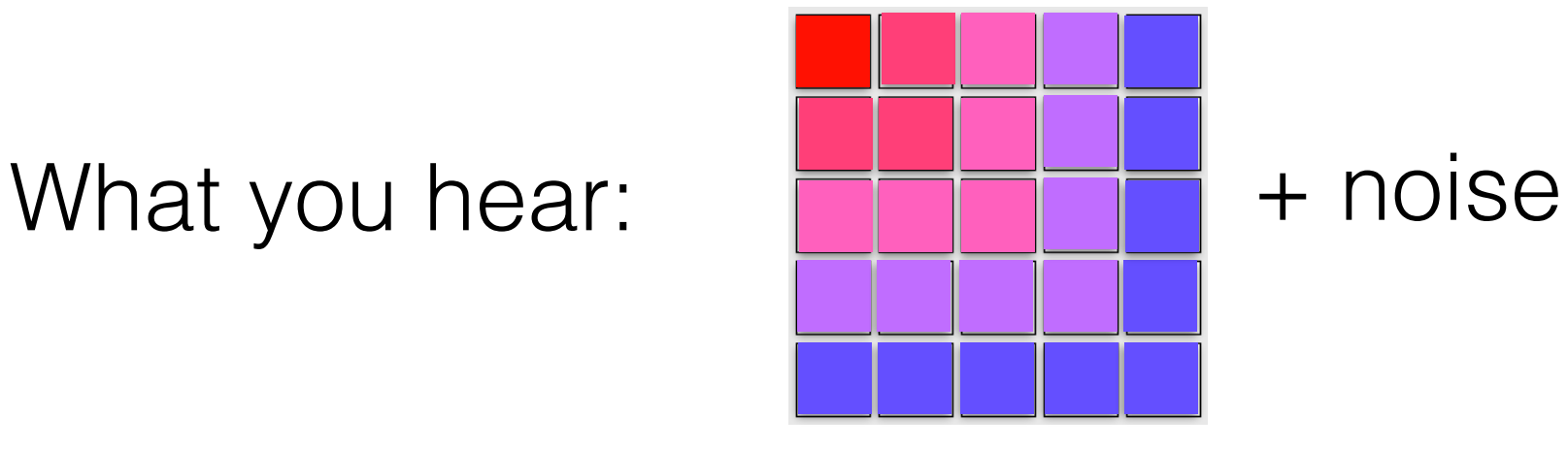

Example:

But you don't observe location (dark room)

You hear how close the bot is!

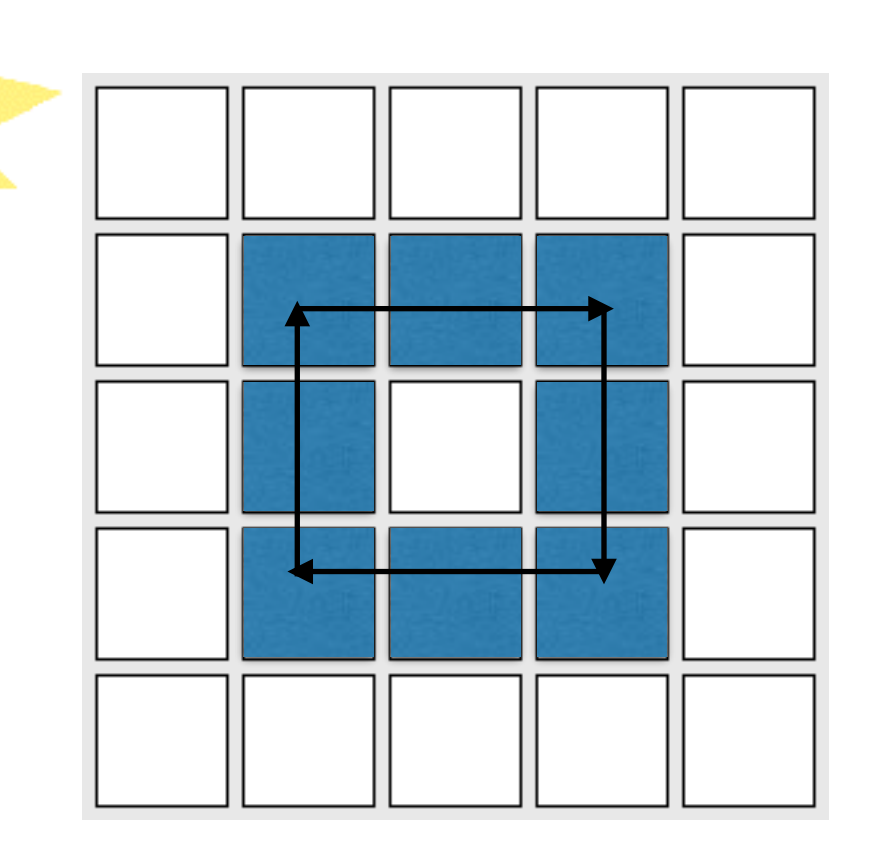

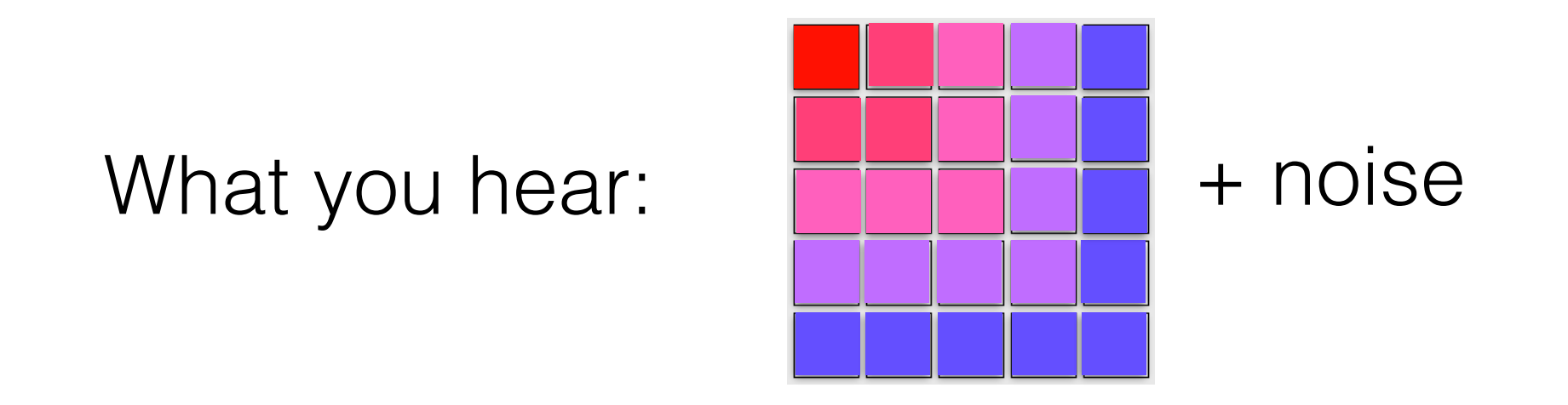

Can you catch the Bot? In time?

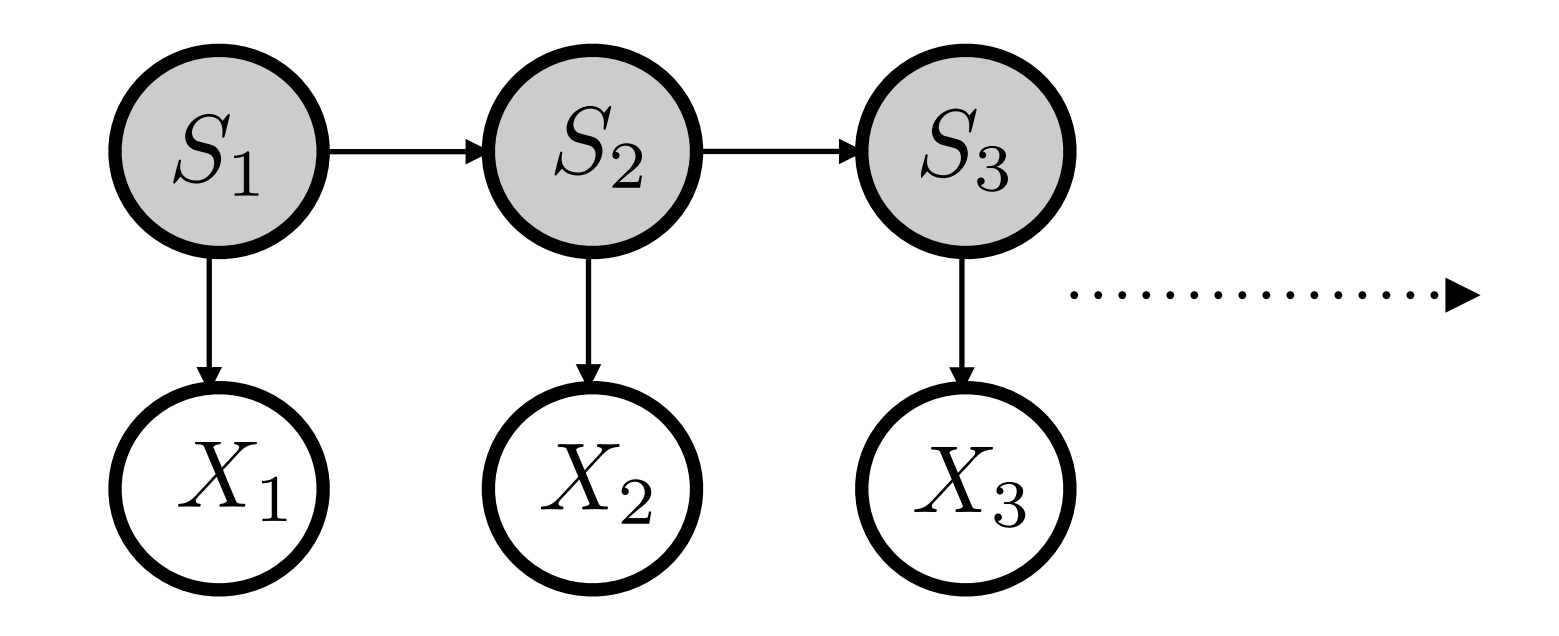

X<sup>t'</sup>s are what you hear (observation)

St's are the unseen locations (states)

Eg: for m x m grid we have,  $K = m^2$  states Number of alphabets  $=$  # colors you can observe

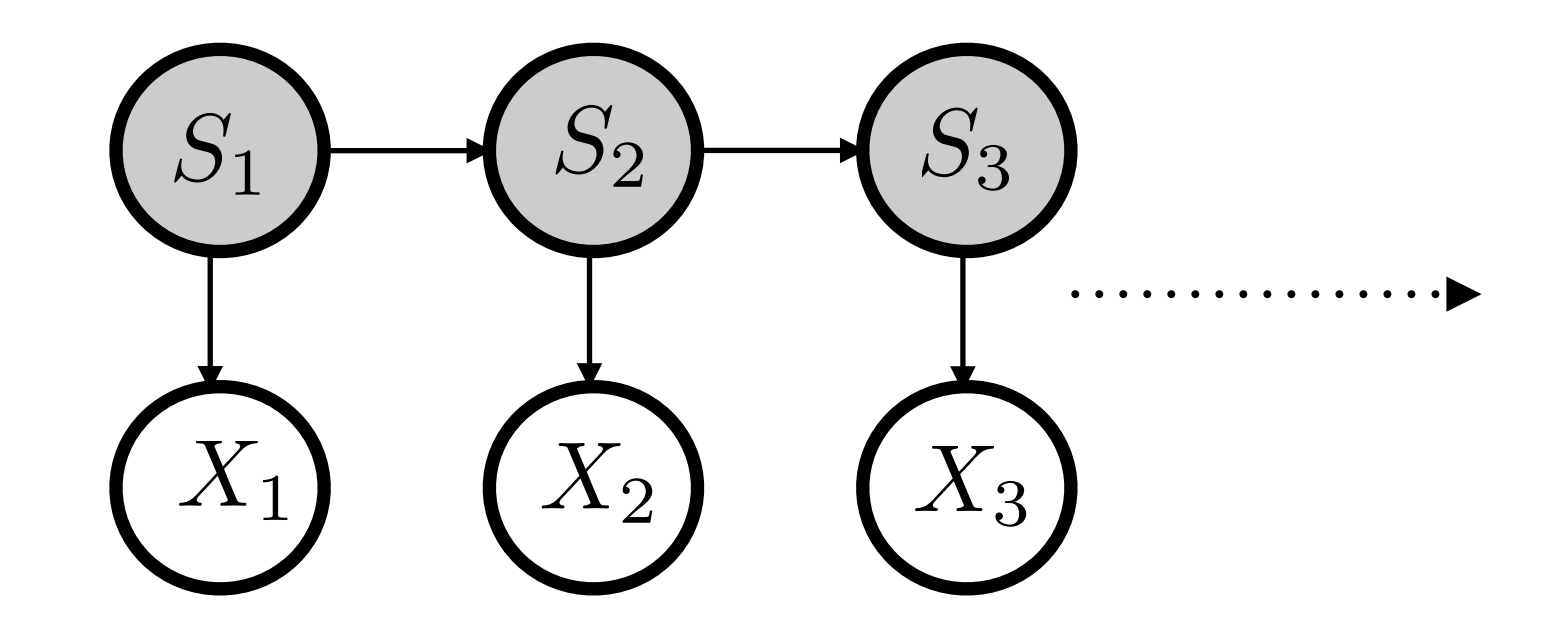

Eg: for m x m grid we have,  $K = m^2$  states

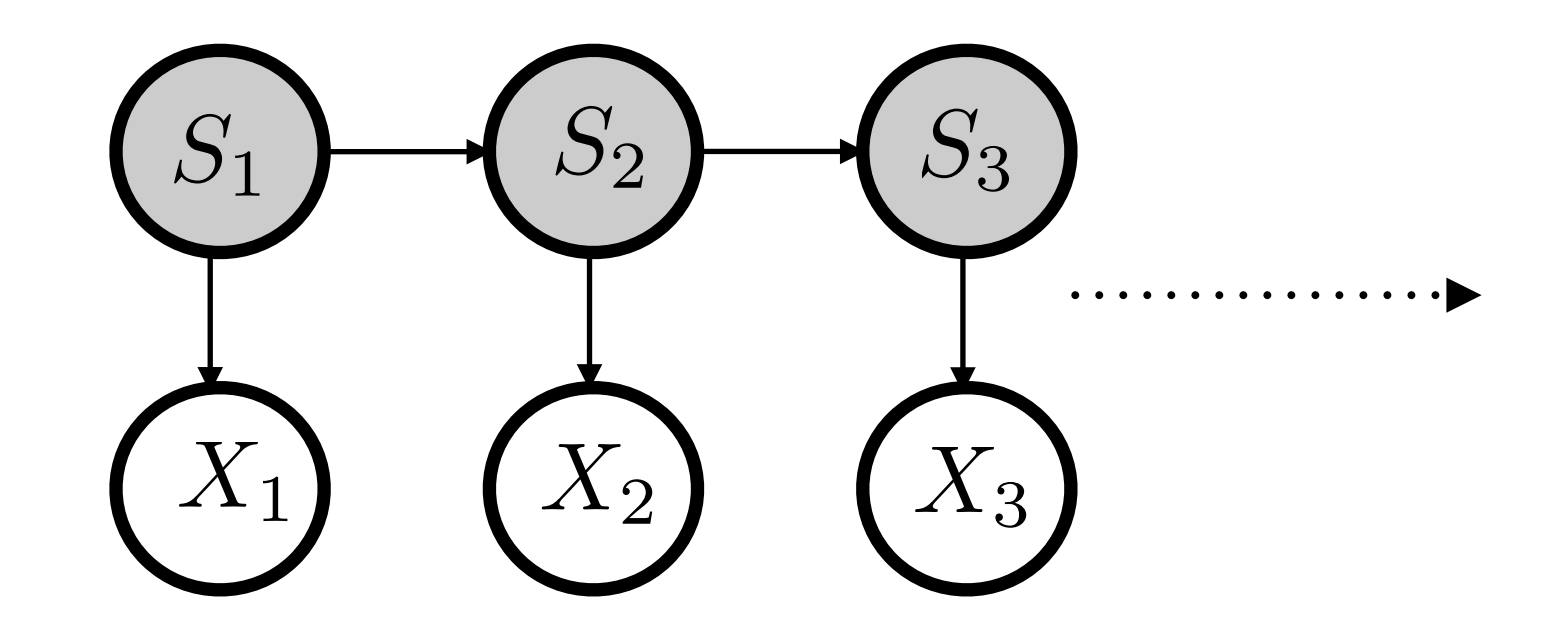

Eg: for m x m grid we have,  $K = m^2$  states

Transition matrix is K x K (too large)

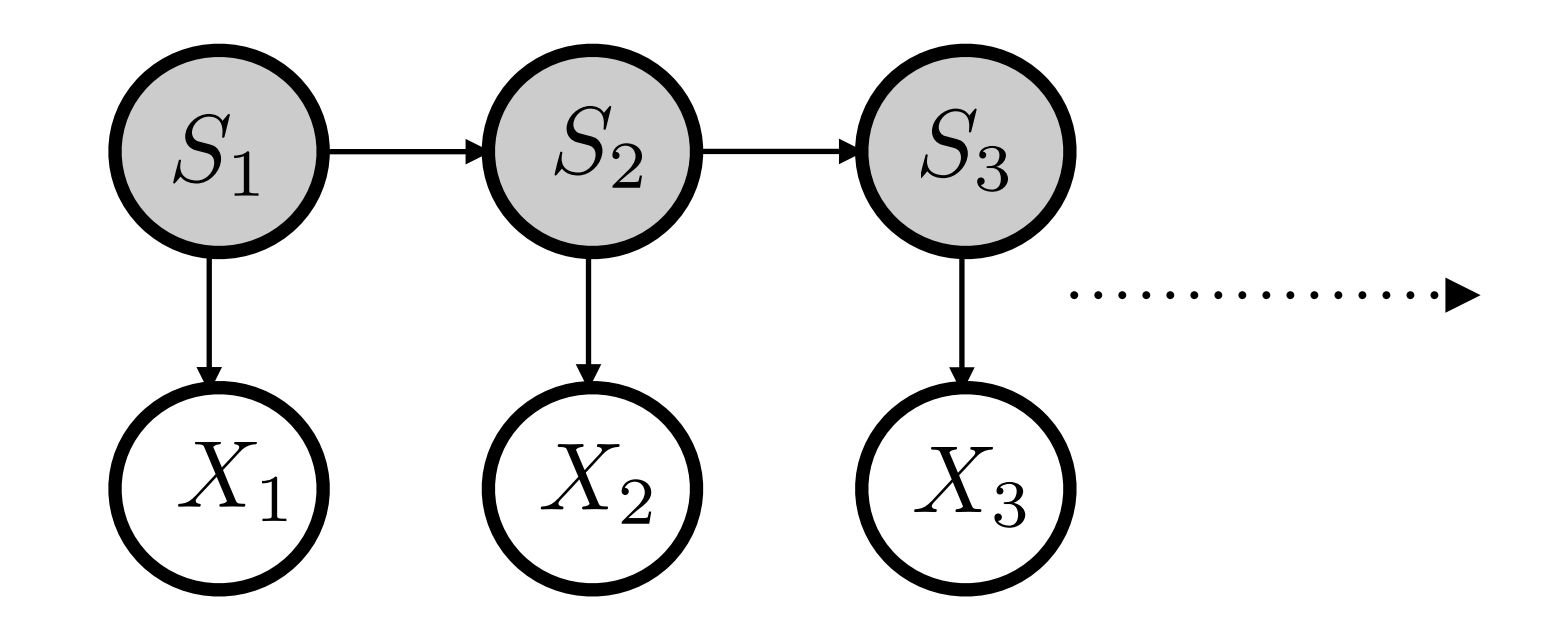

Eg: for m x m grid we have,  $K = m^2$  states

Transition matrix is K x K (too large)

Use sampling to do approximate inference Number of samples  $n < m<sup>4</sup>$ 

### Inference Question

• Can we compute (efficiently and approximately)

$$
P(S_t|x_1,\ldots,x_{t-1})
$$

• We cant afford too much time to compute since we need to move the bot in time

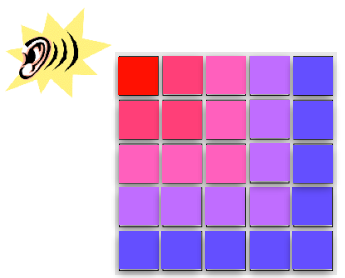

- 
- 
- $\bullet$
- -
- 
- 
- - -

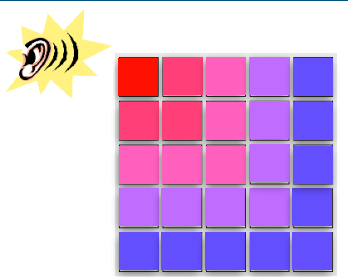

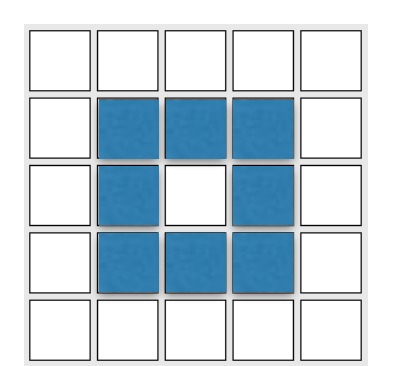

 $\bullet$ 

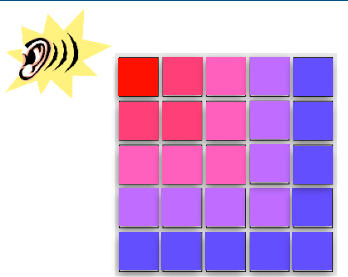

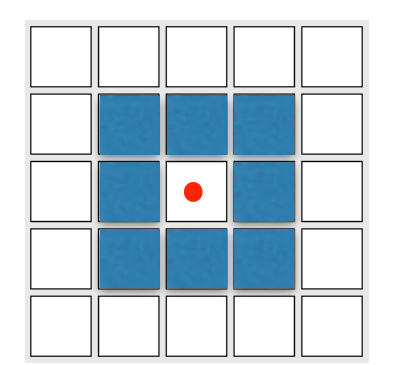

 $\bullet$ 

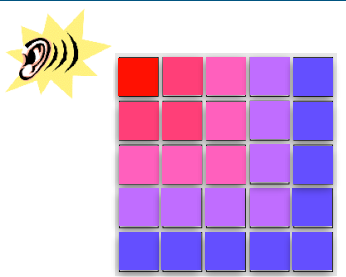

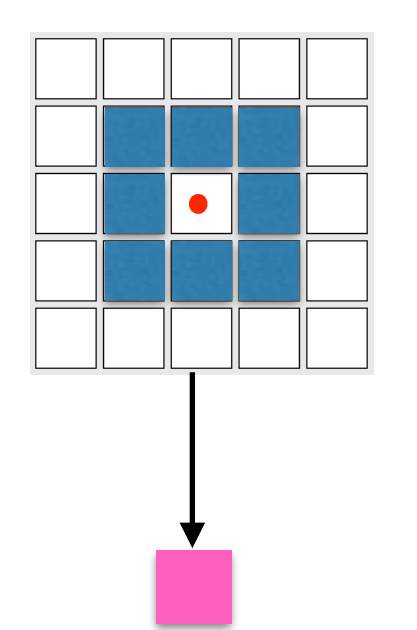

 $\bullet$ 

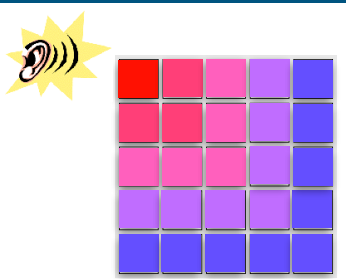

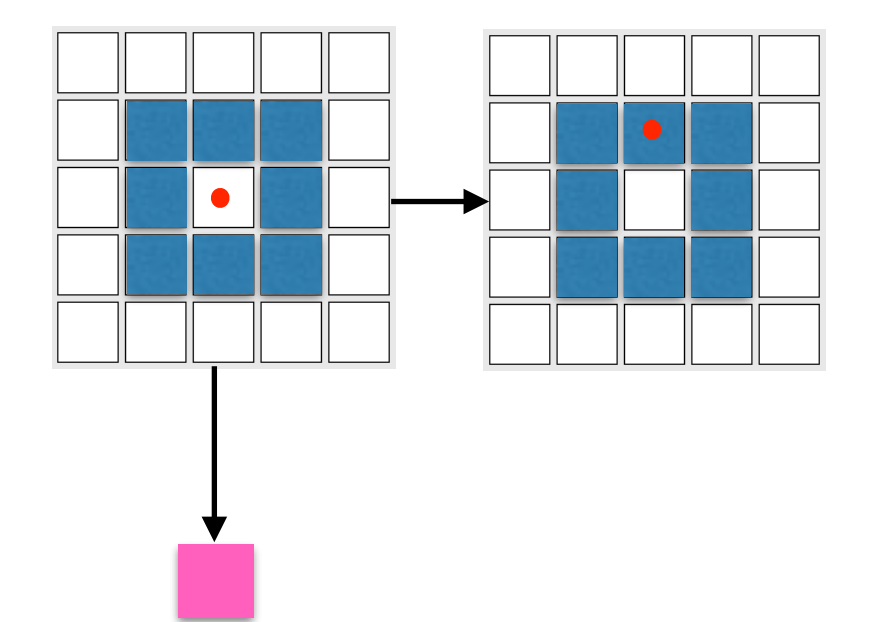

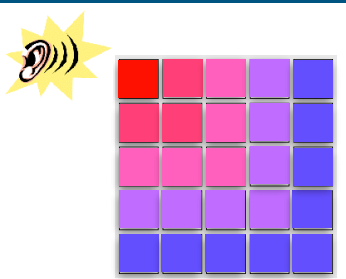

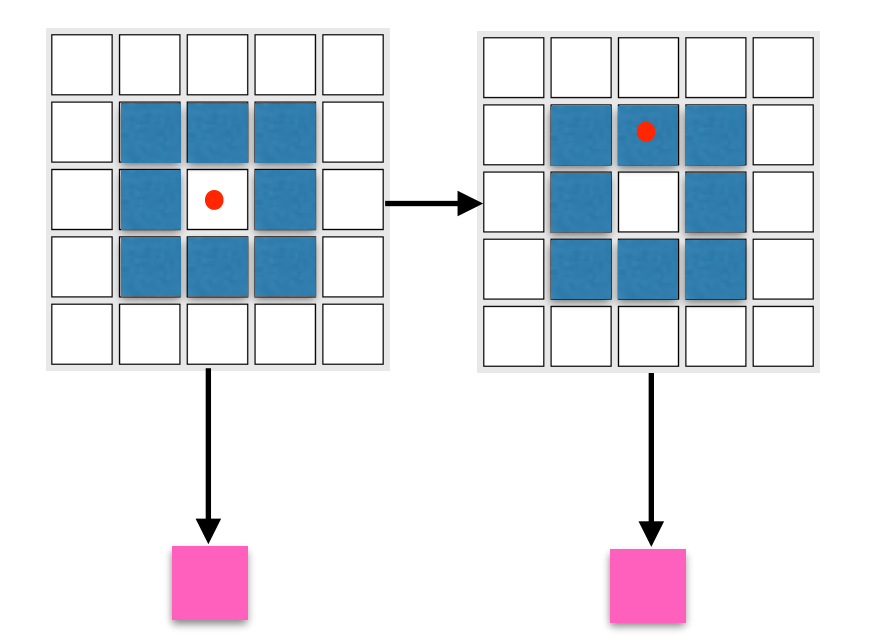

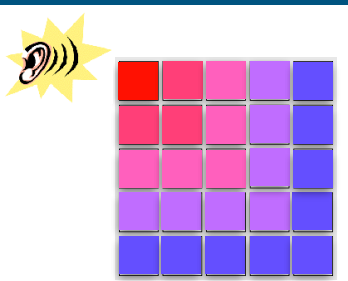

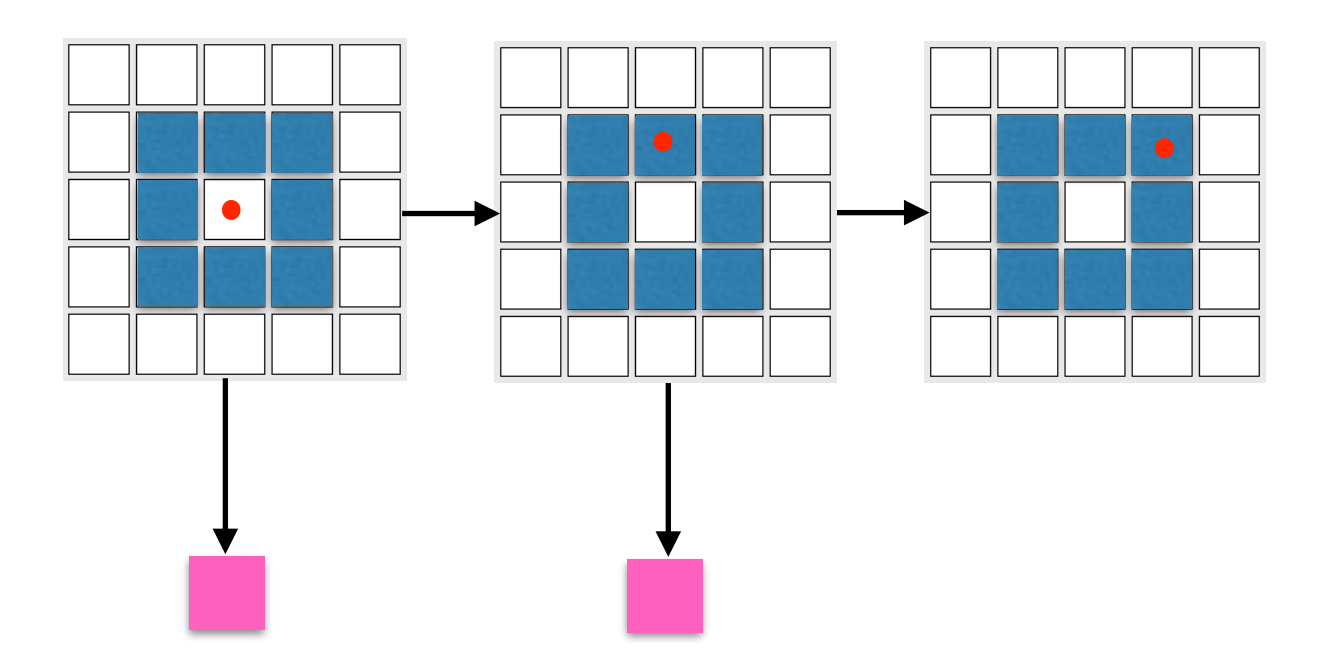

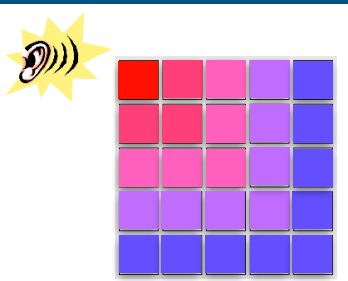

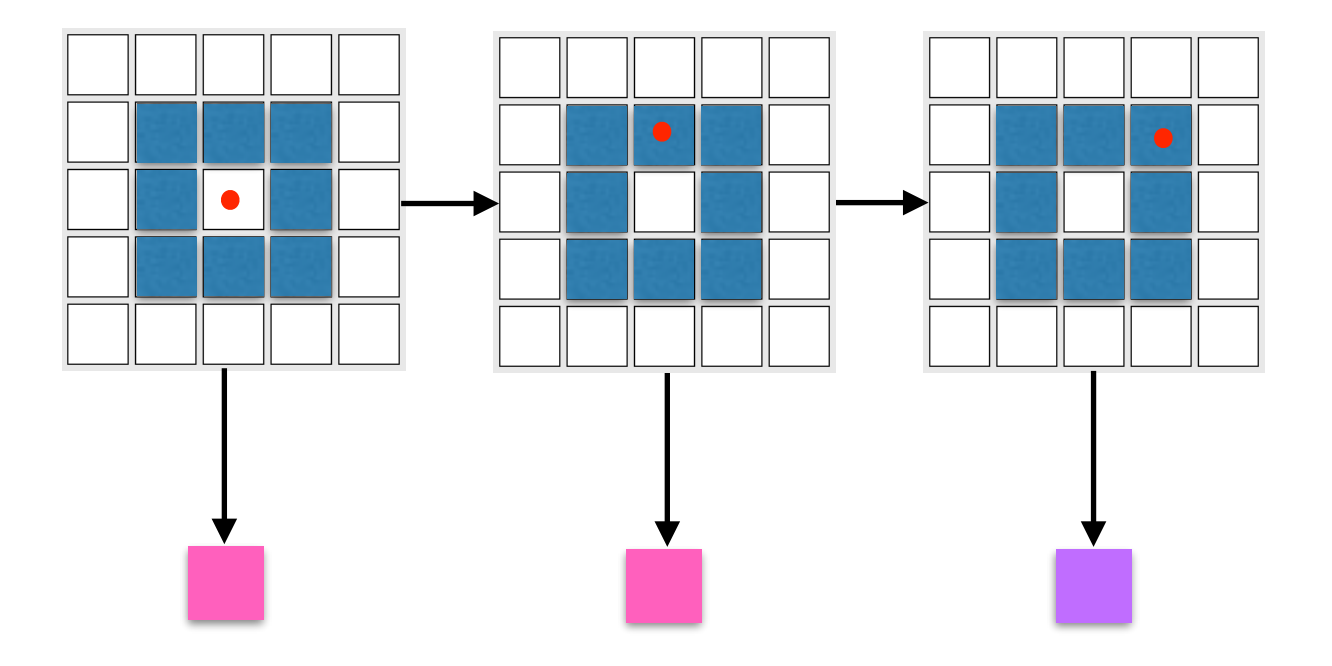

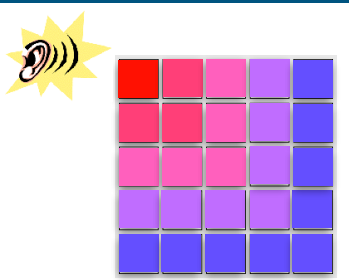

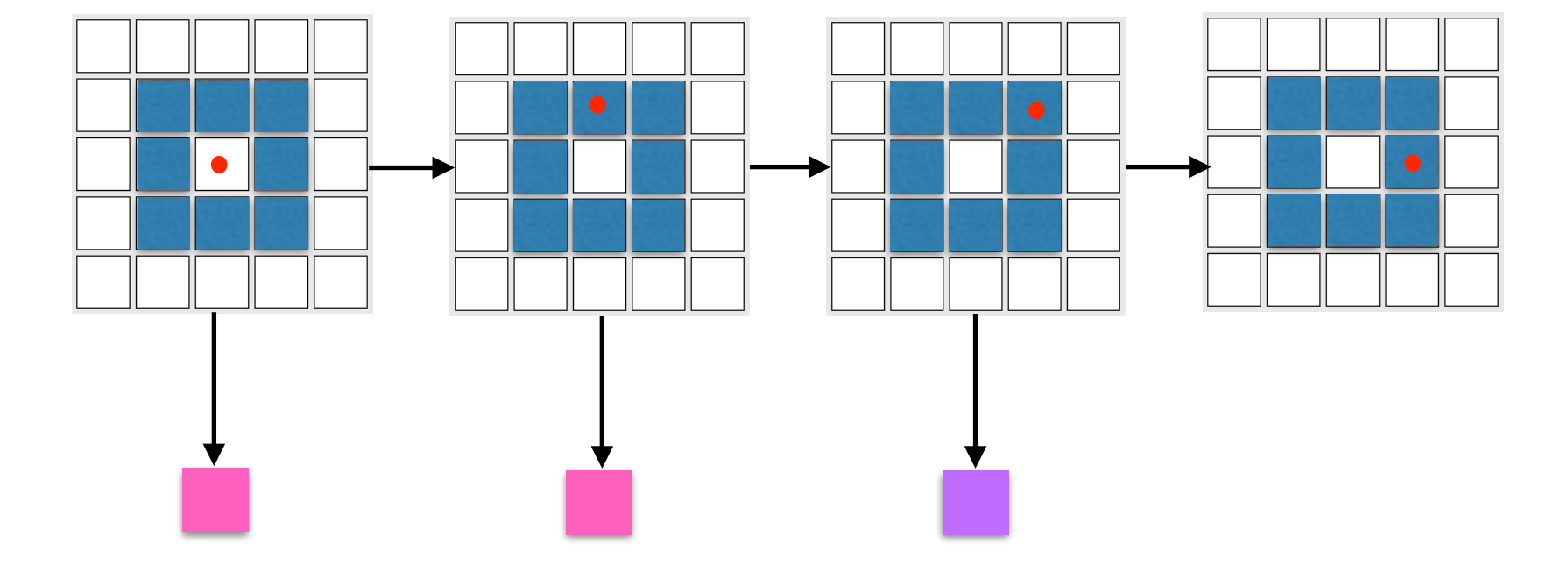

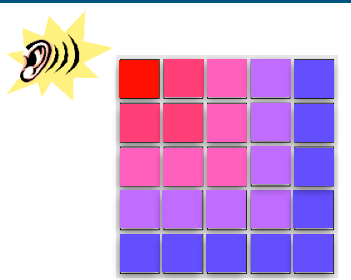

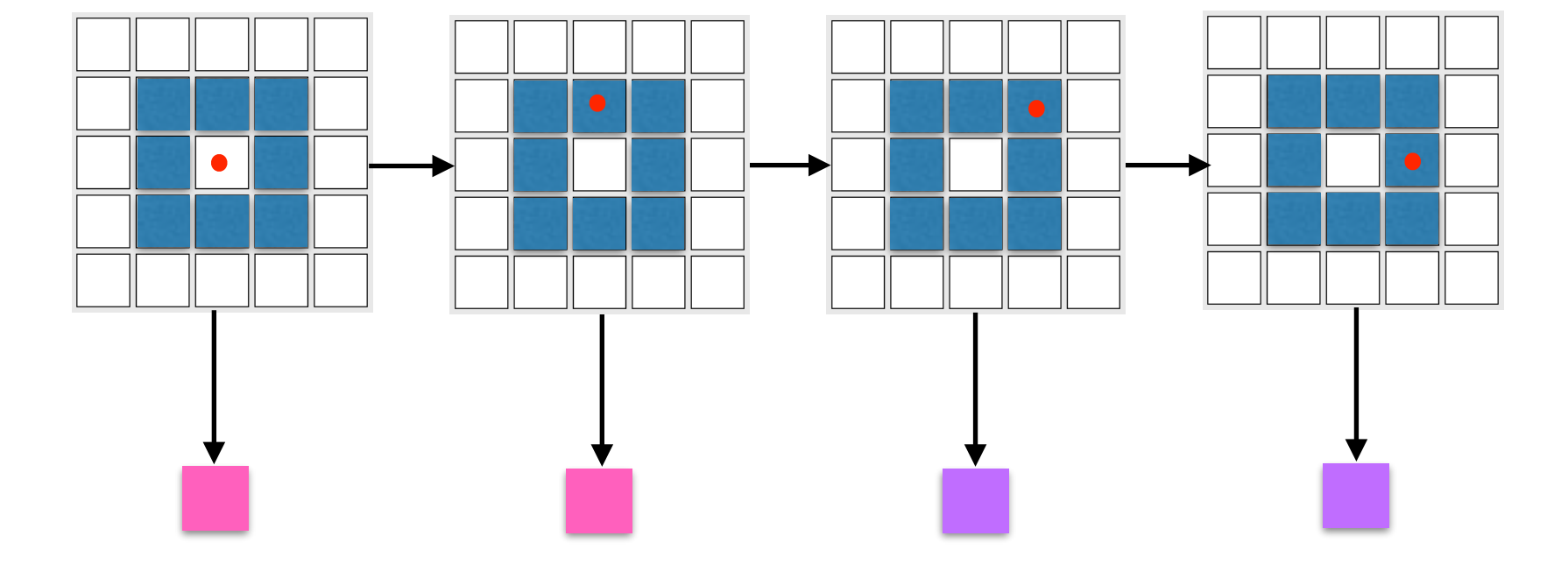
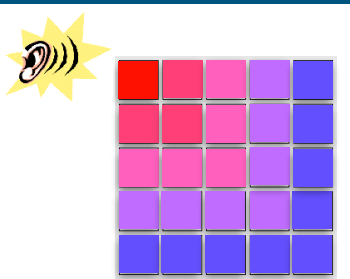

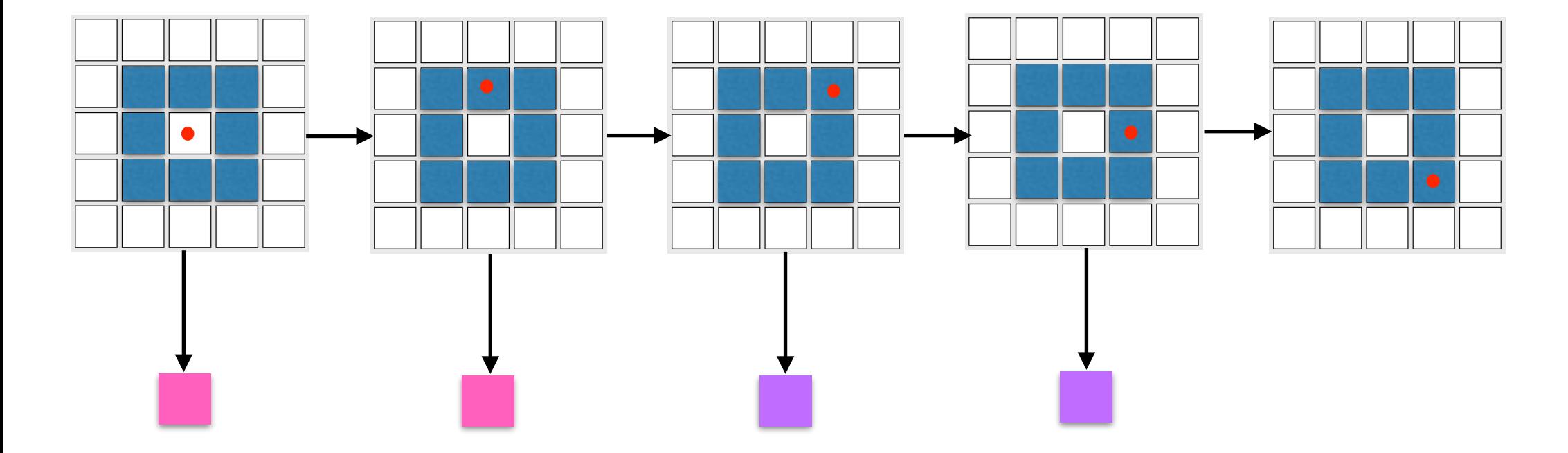

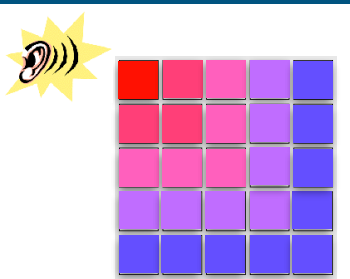

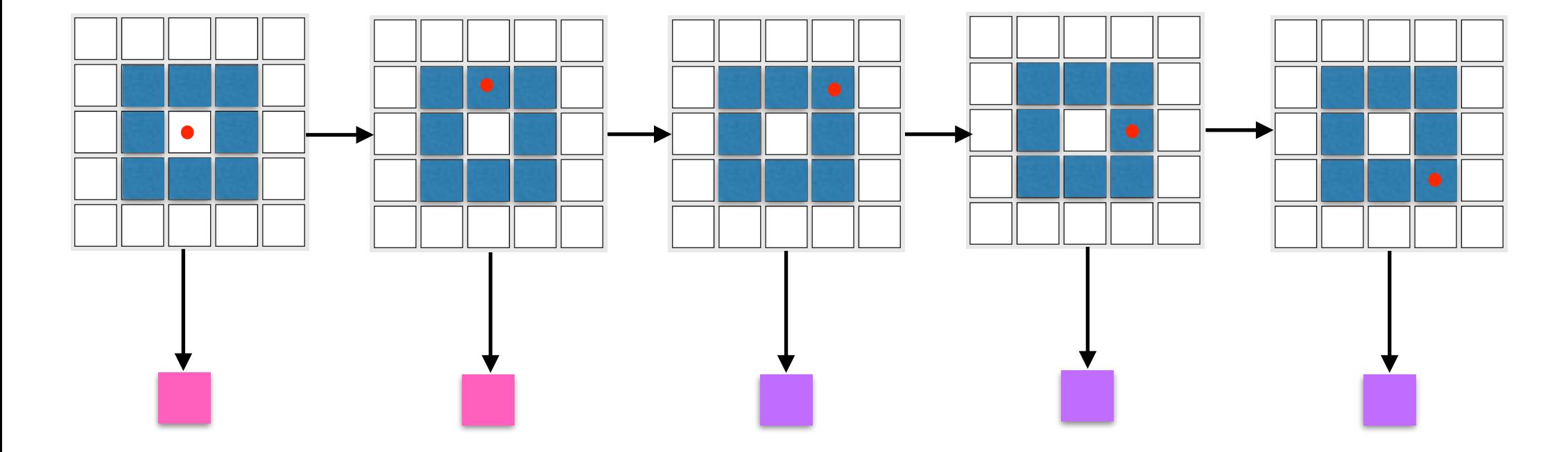

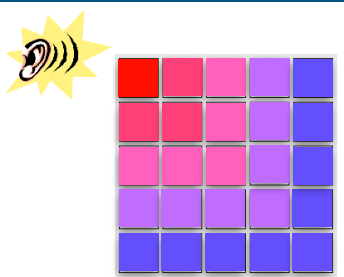

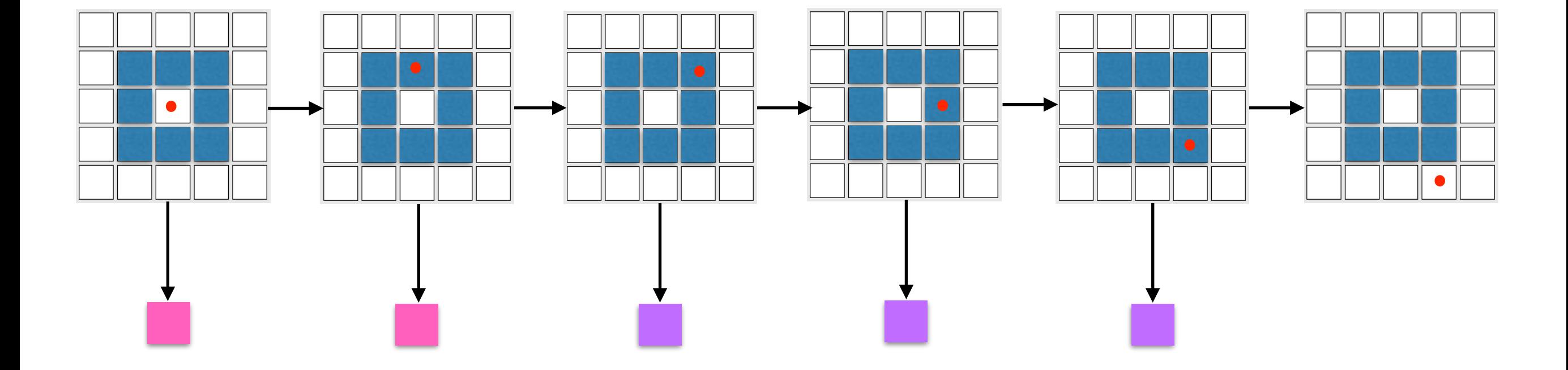

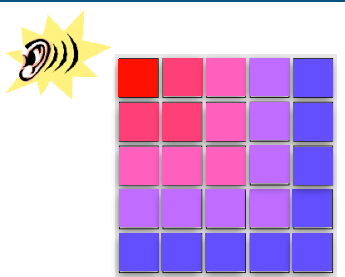

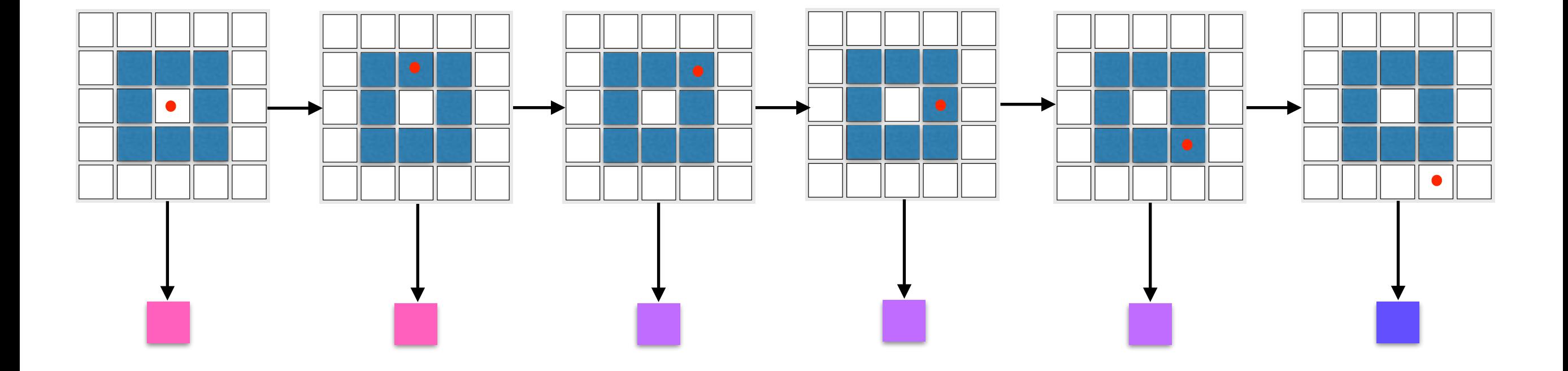

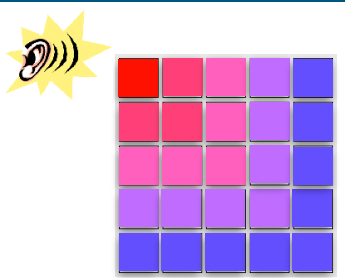

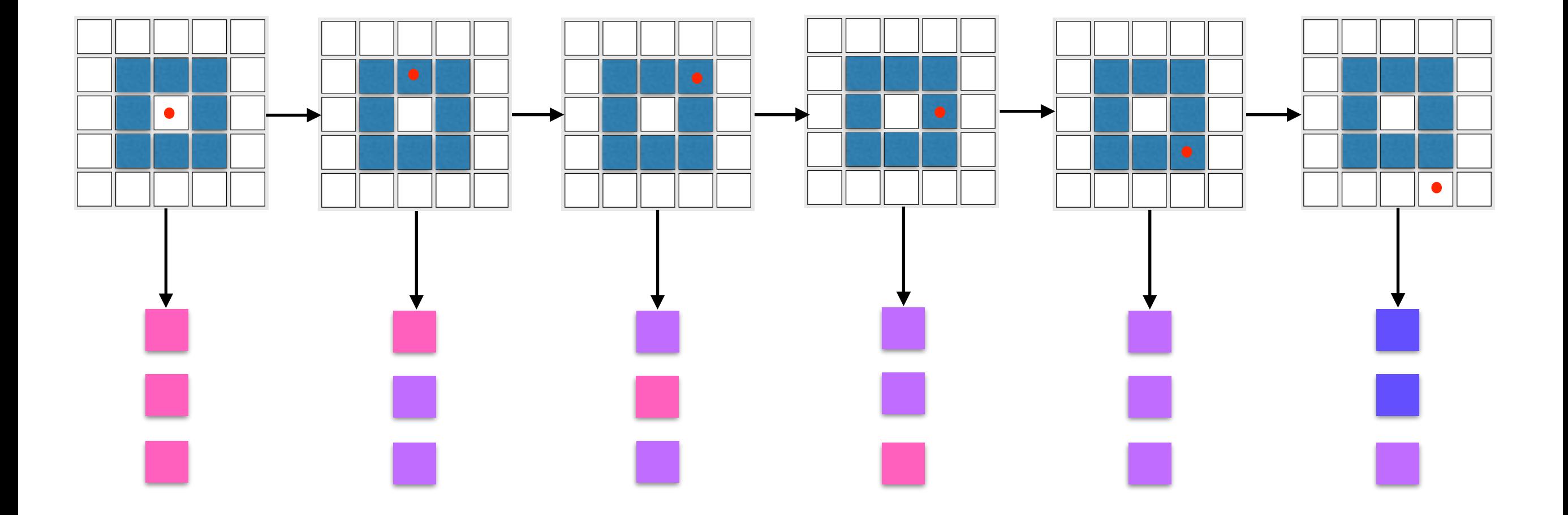

# $\mathcal{D}$ Eg: say observations were

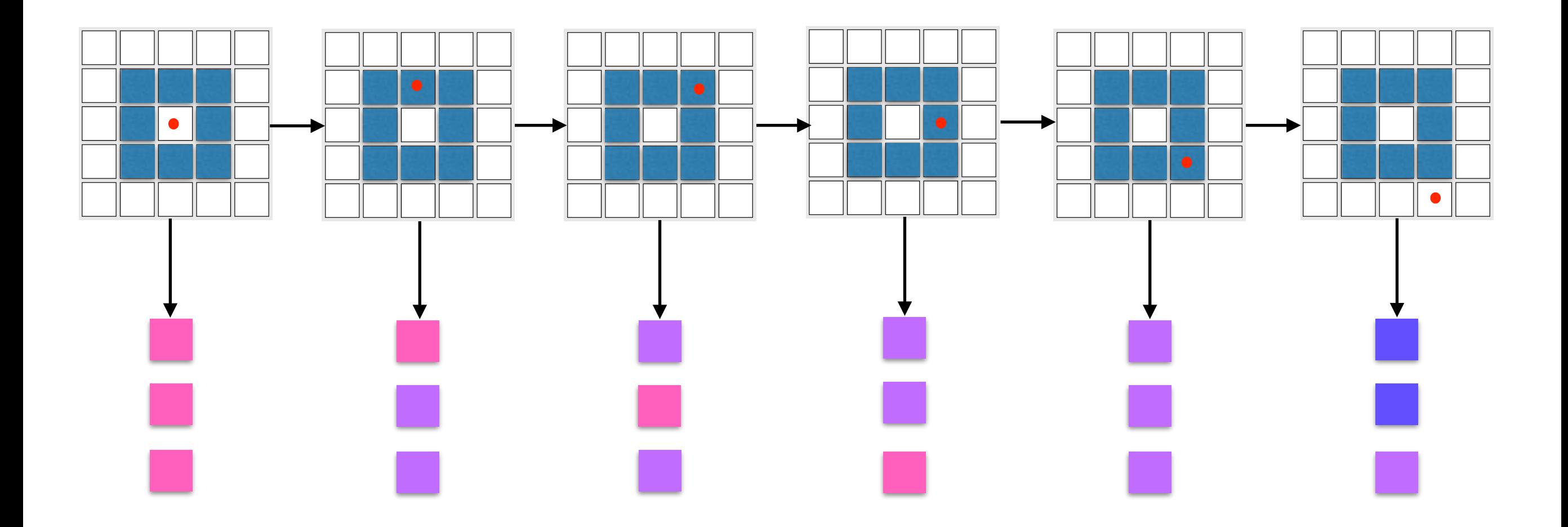

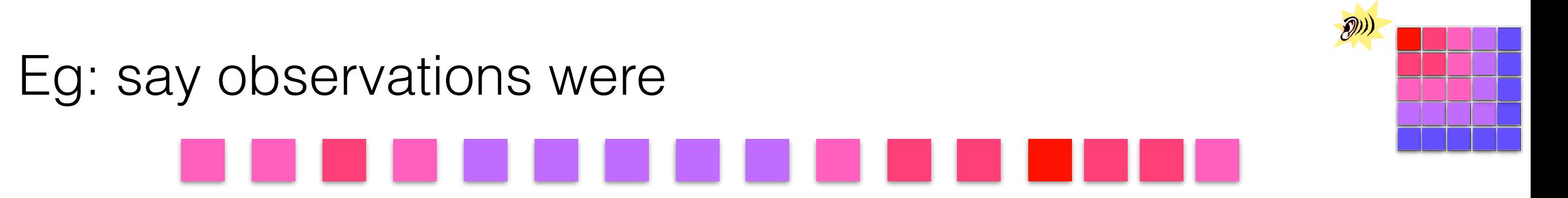

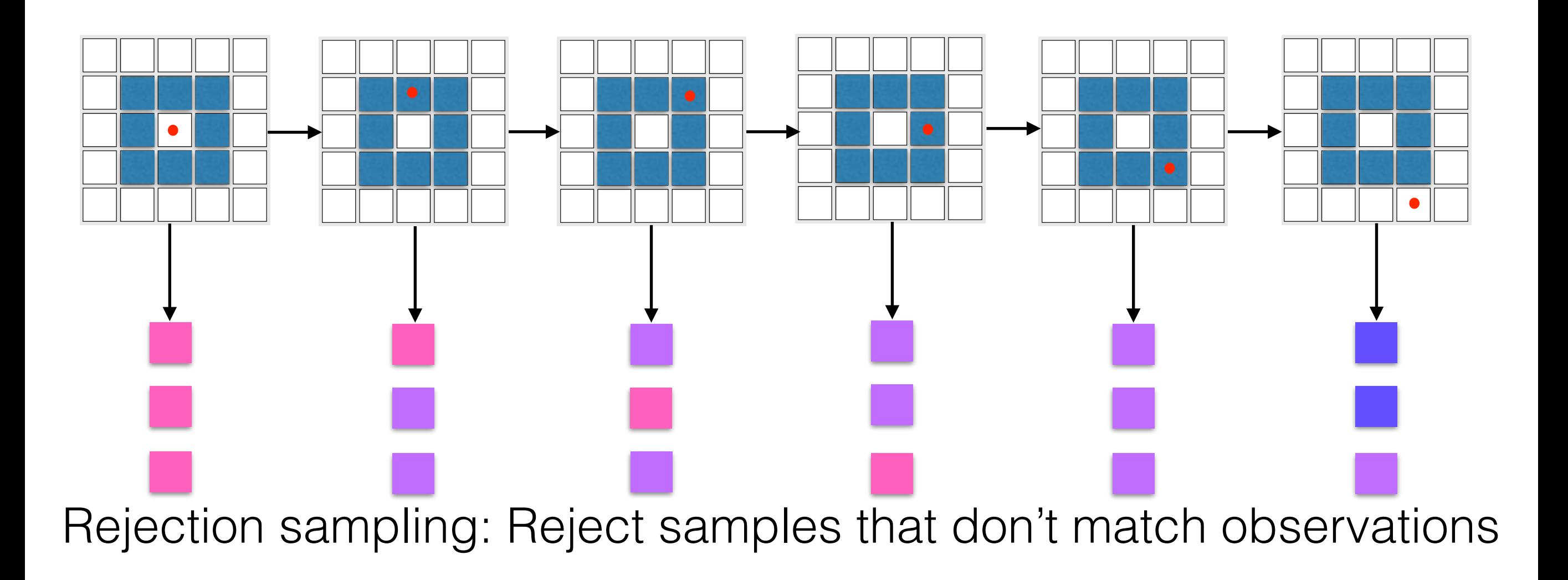

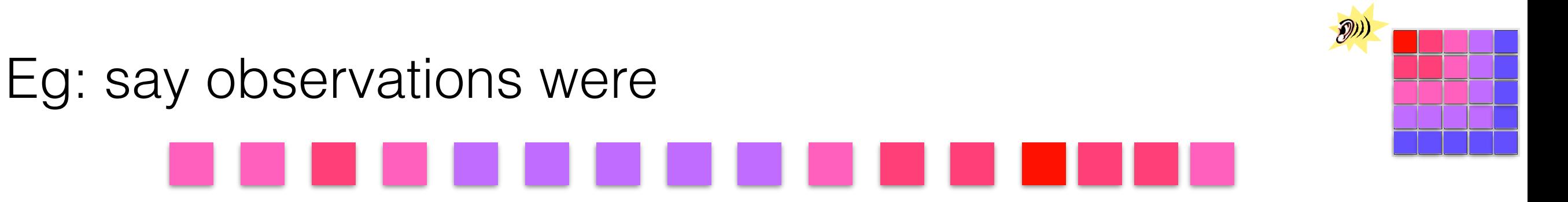

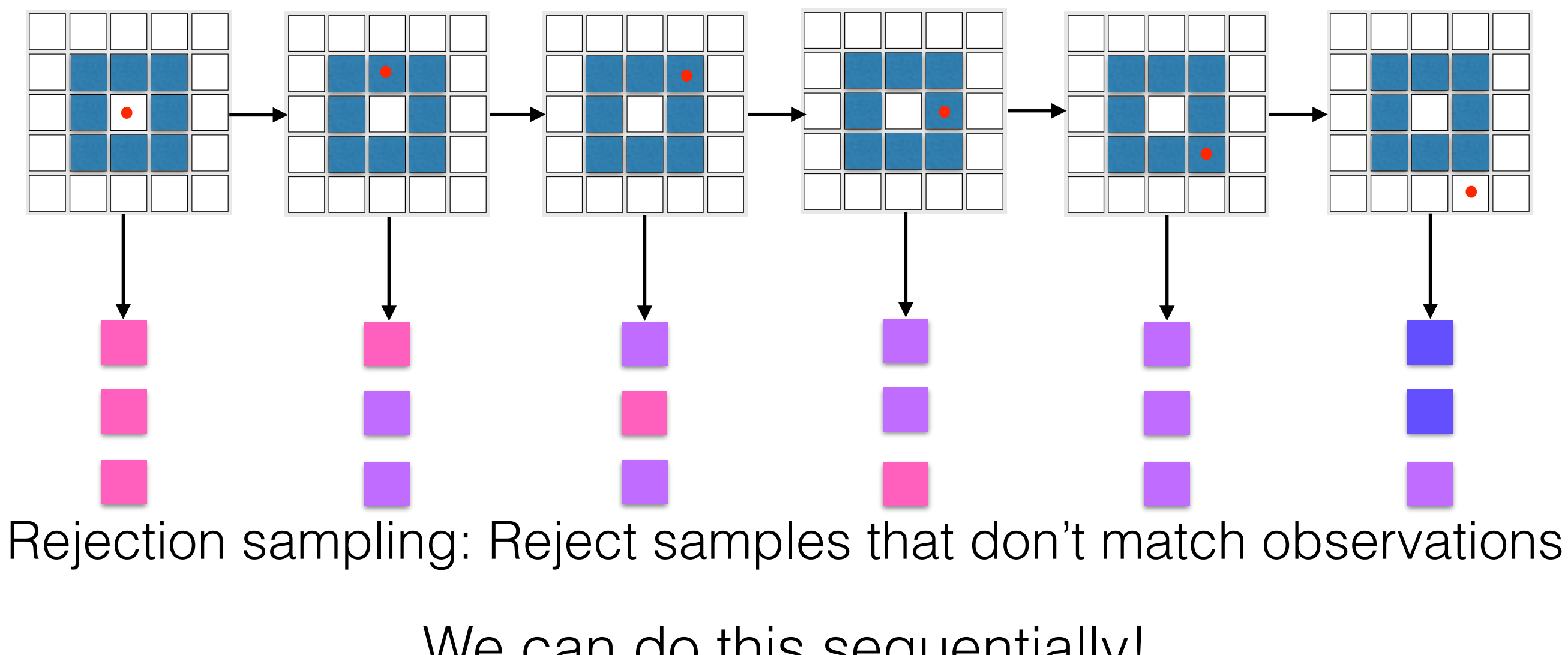

We can do this sequentially!

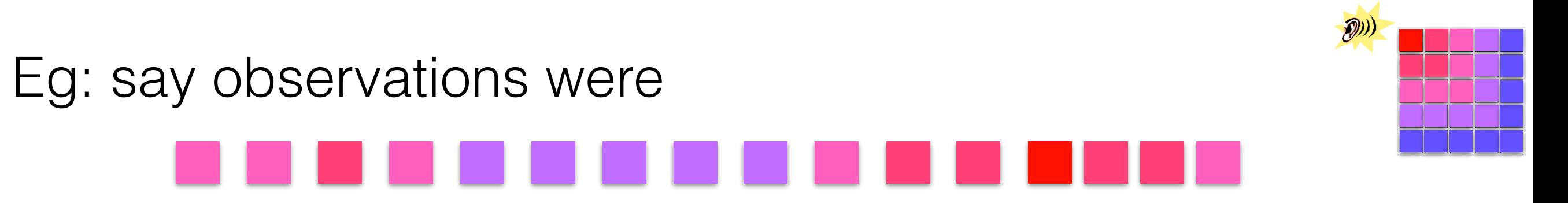

- $\bullet$ 
	-
	- -
- -

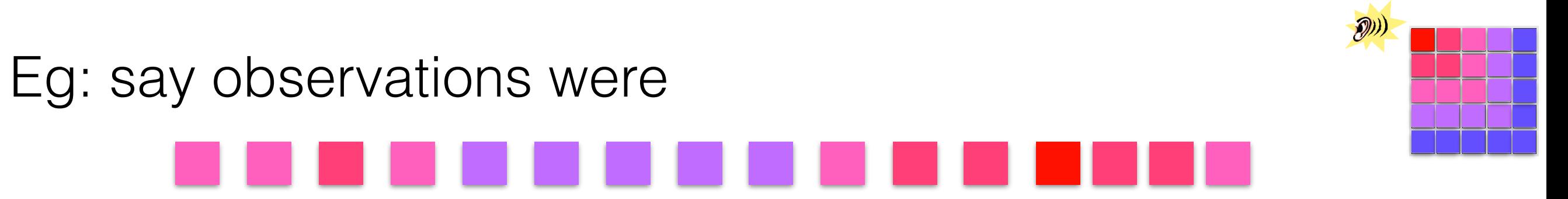

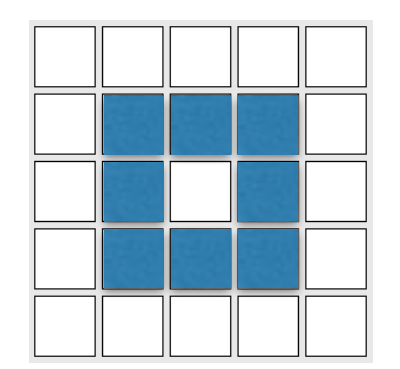

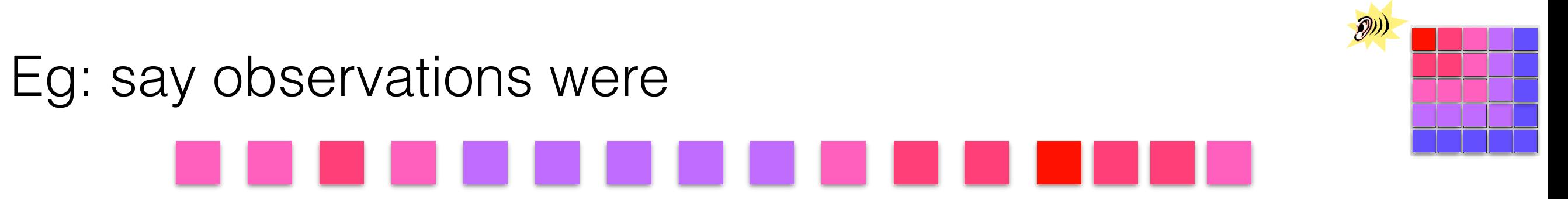

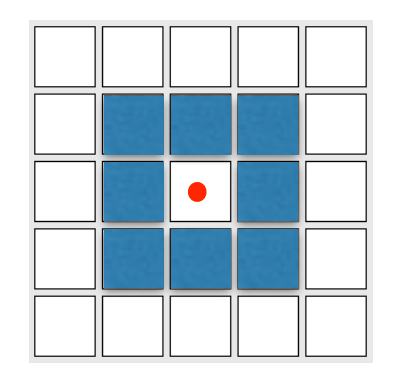

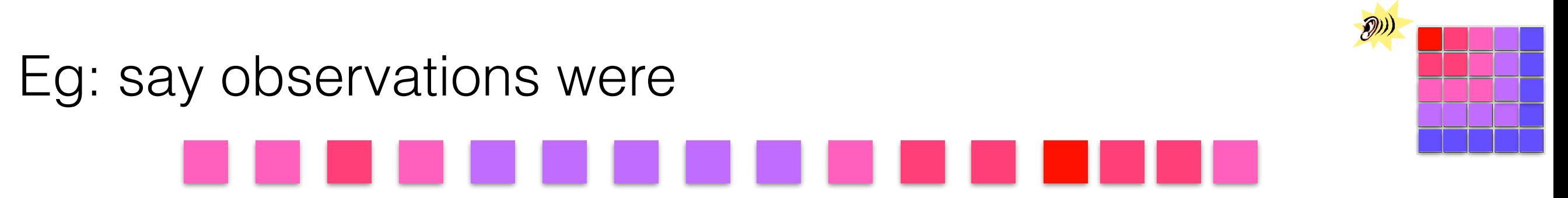

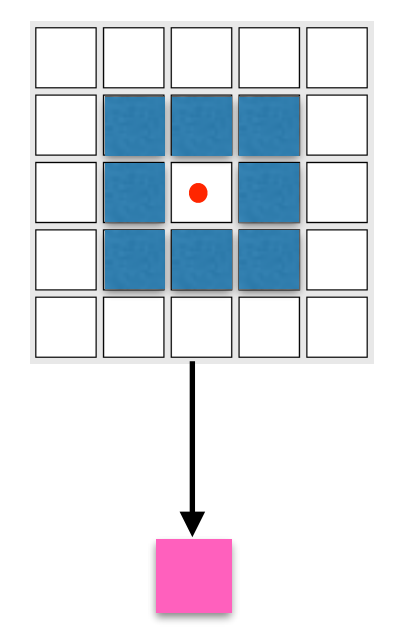

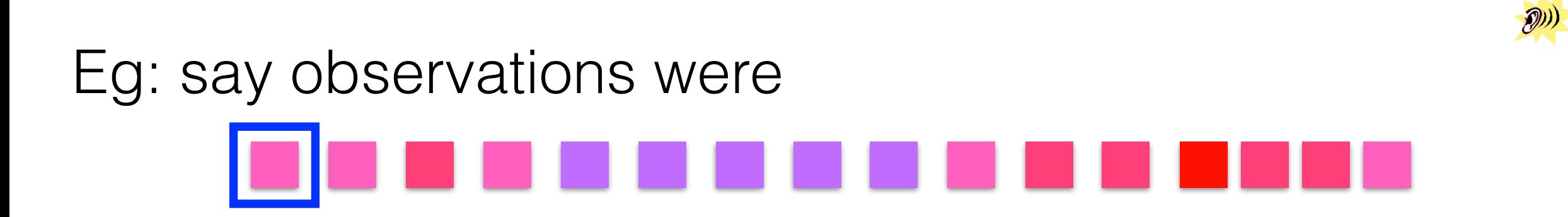

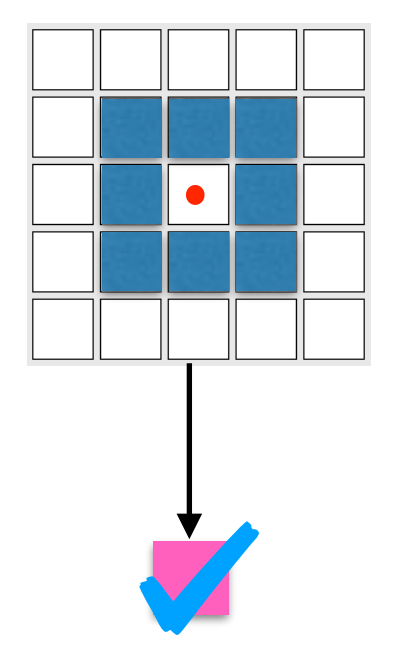

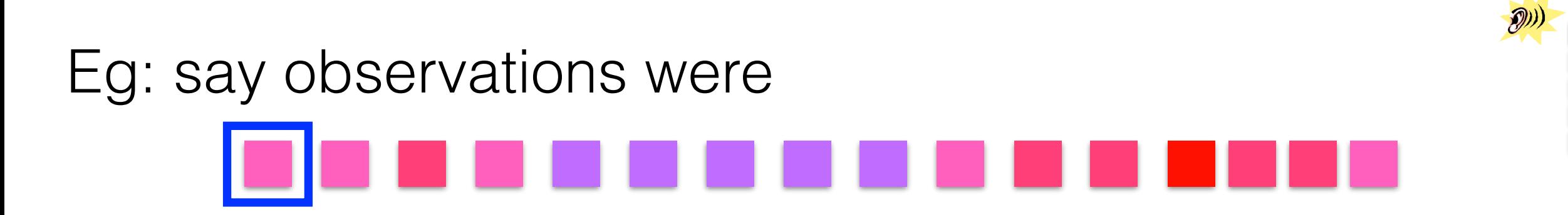

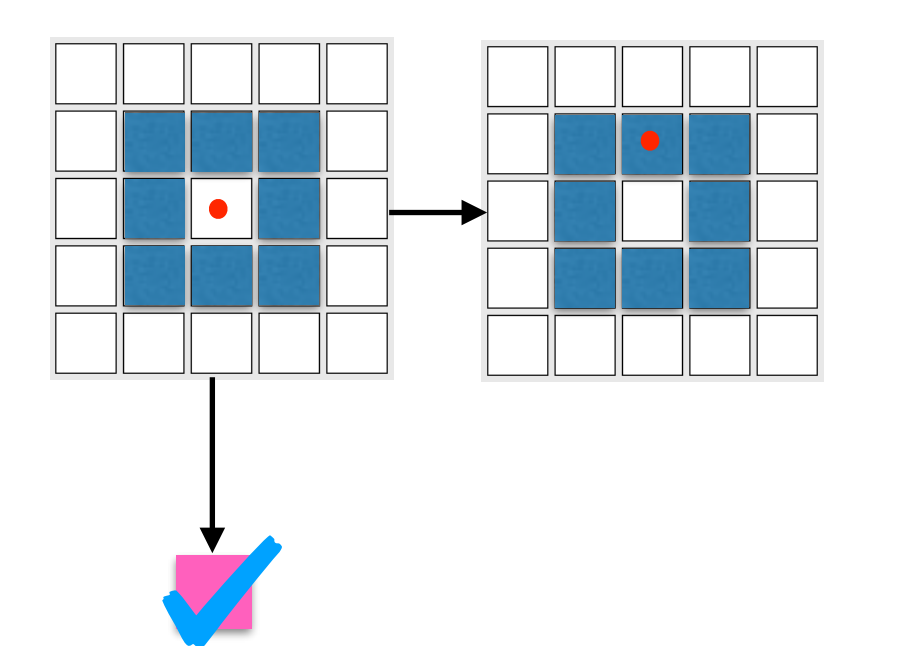

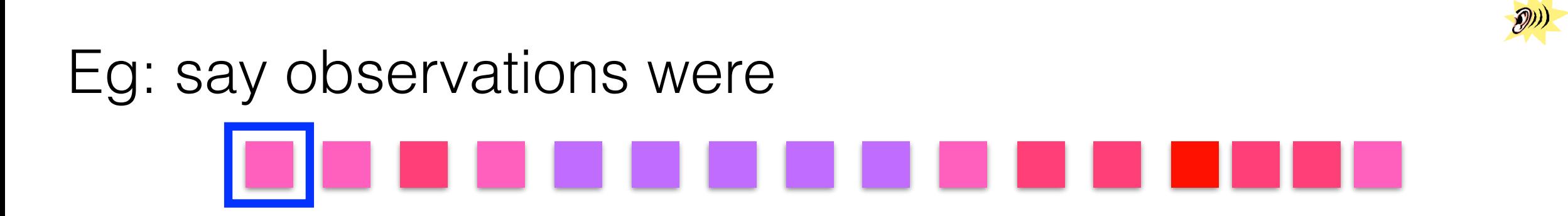

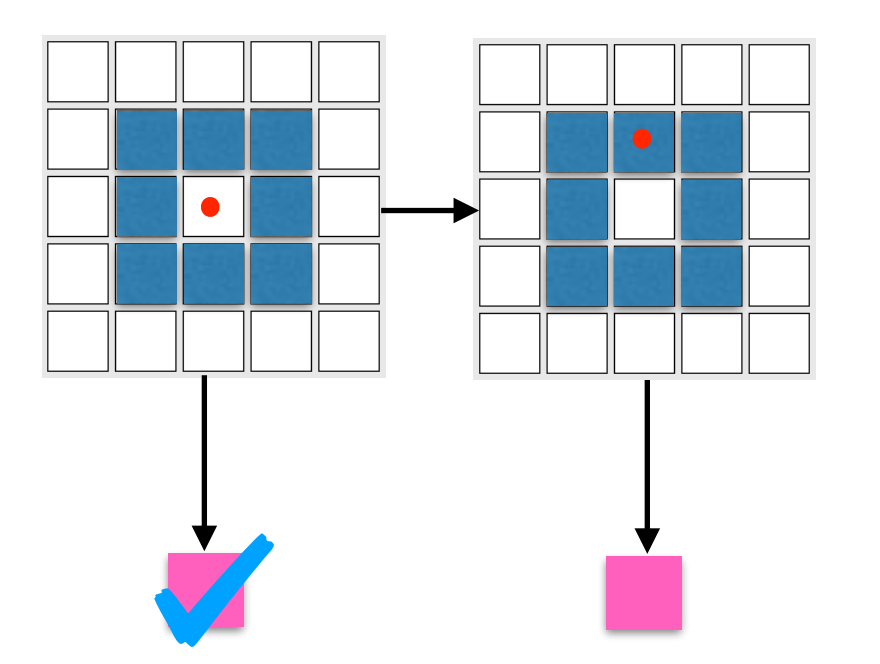

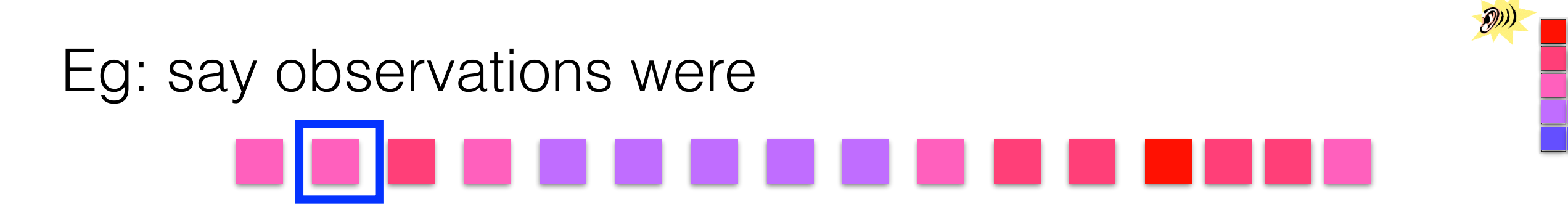

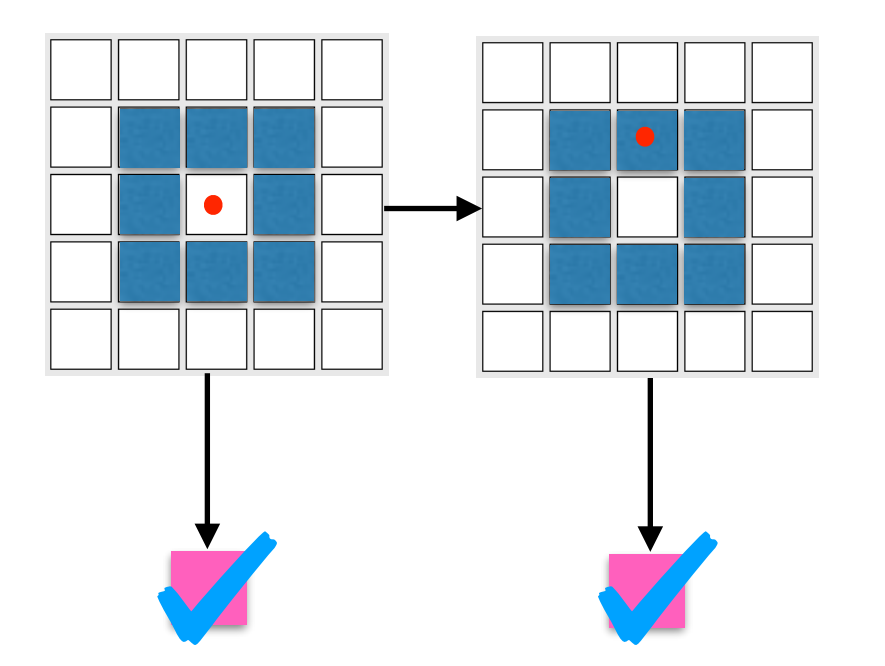

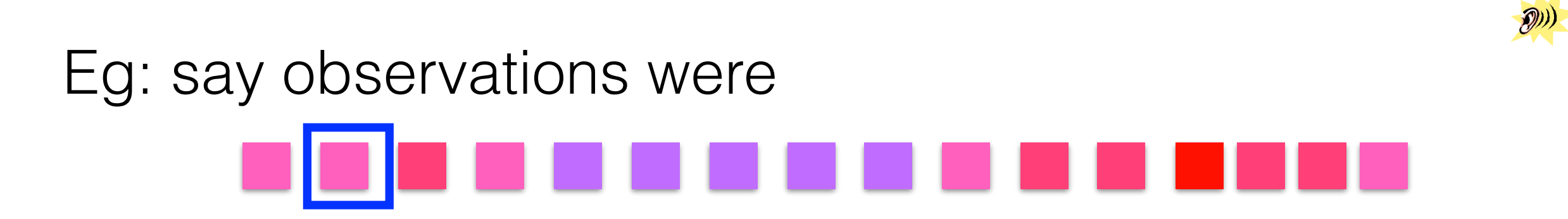

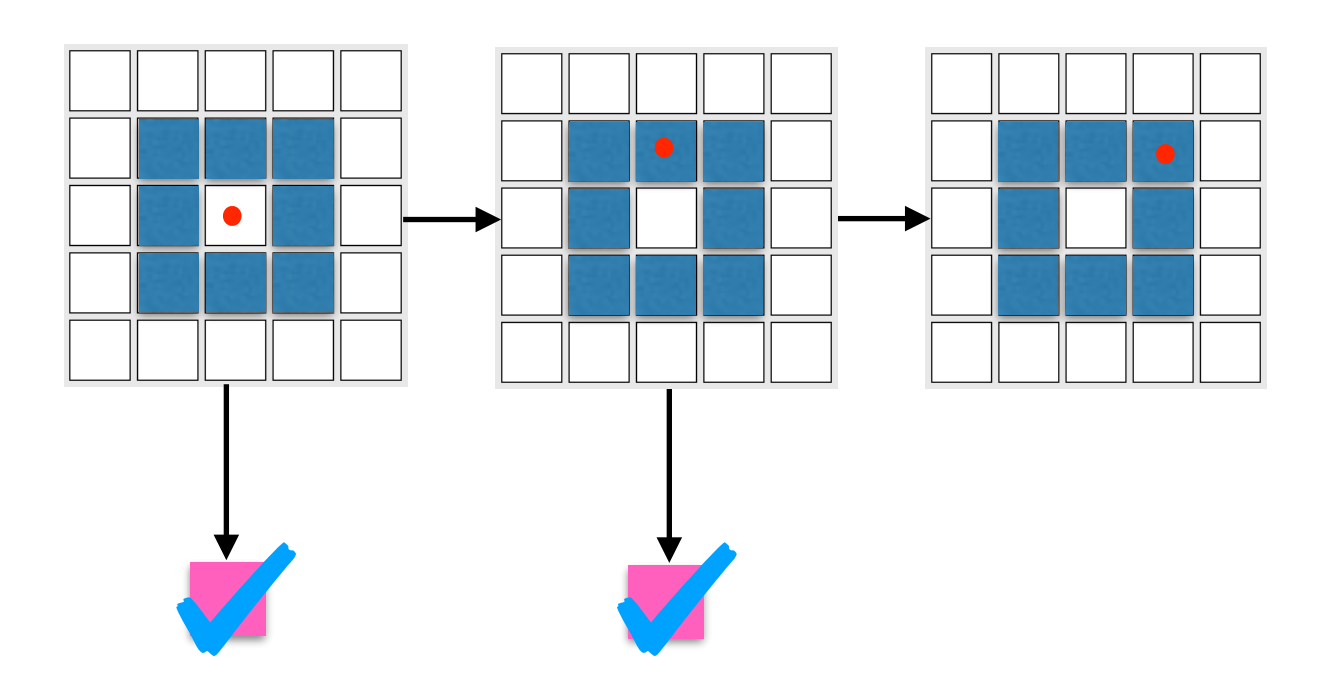

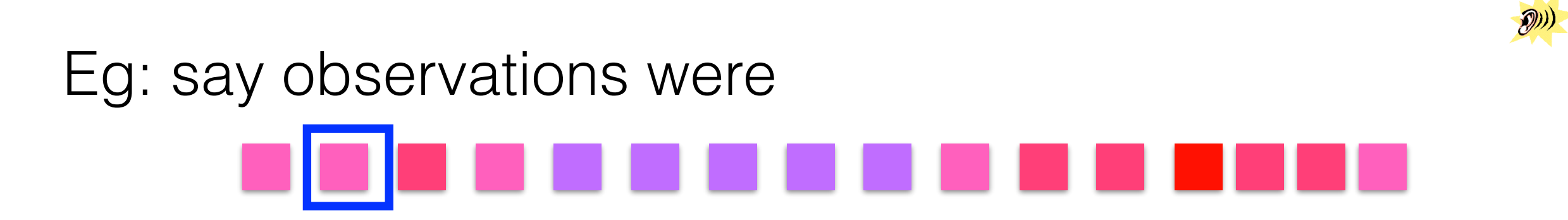

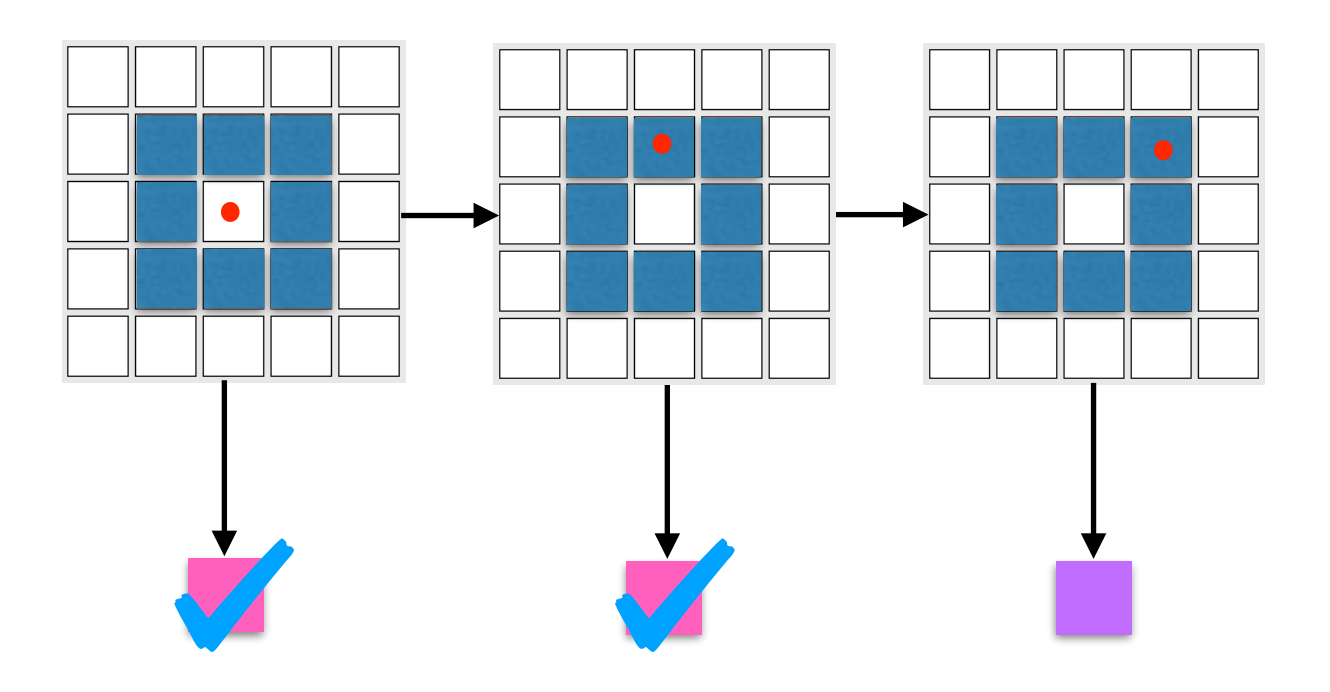

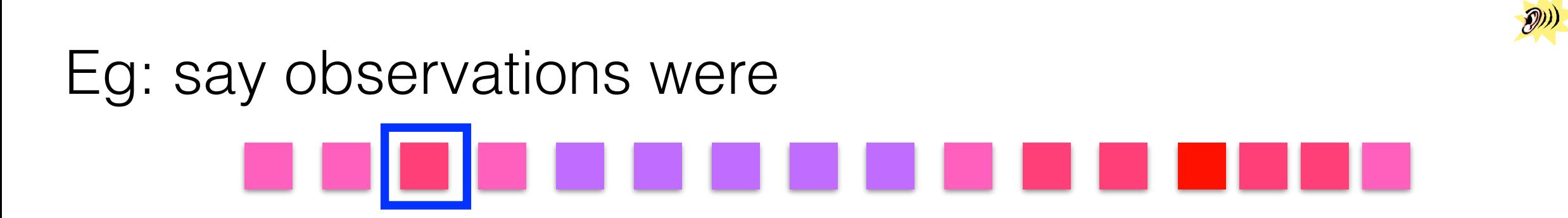

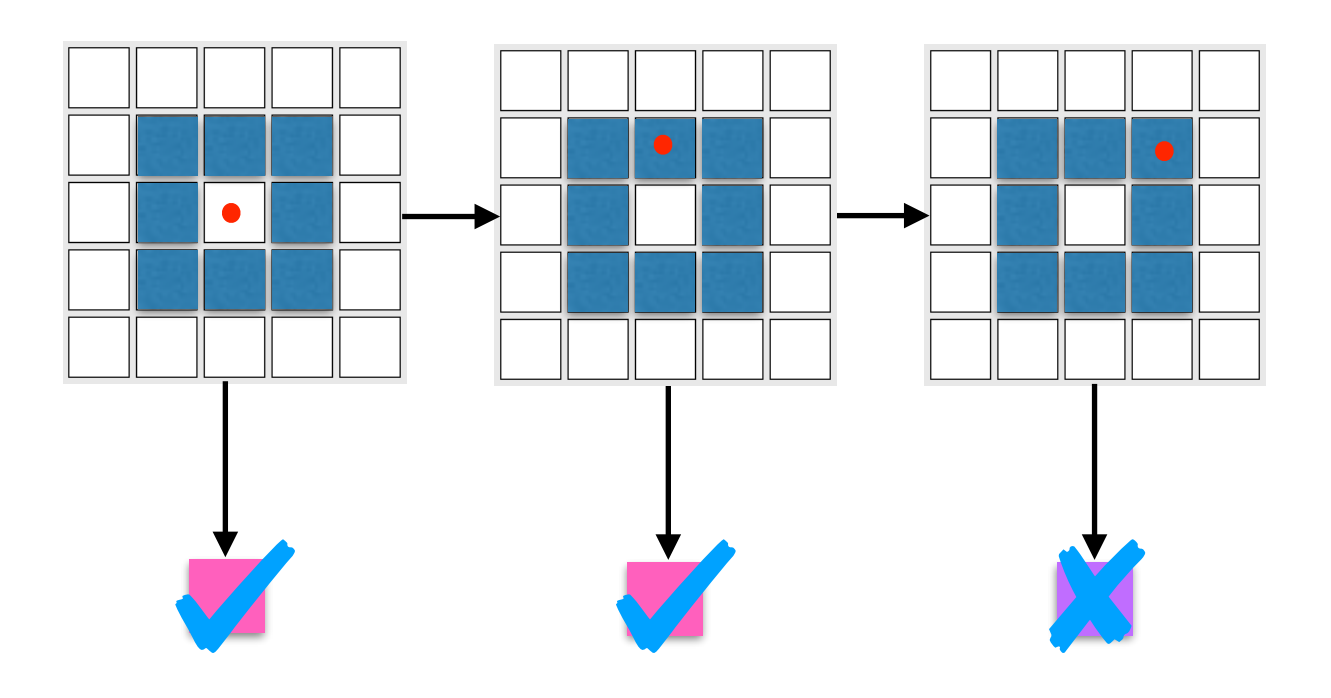

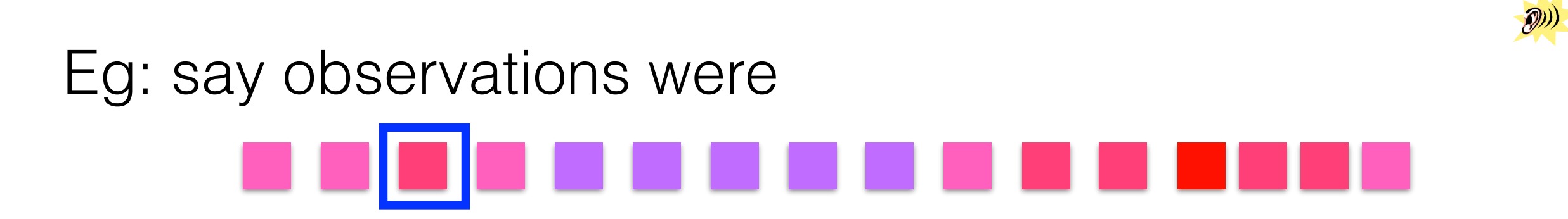

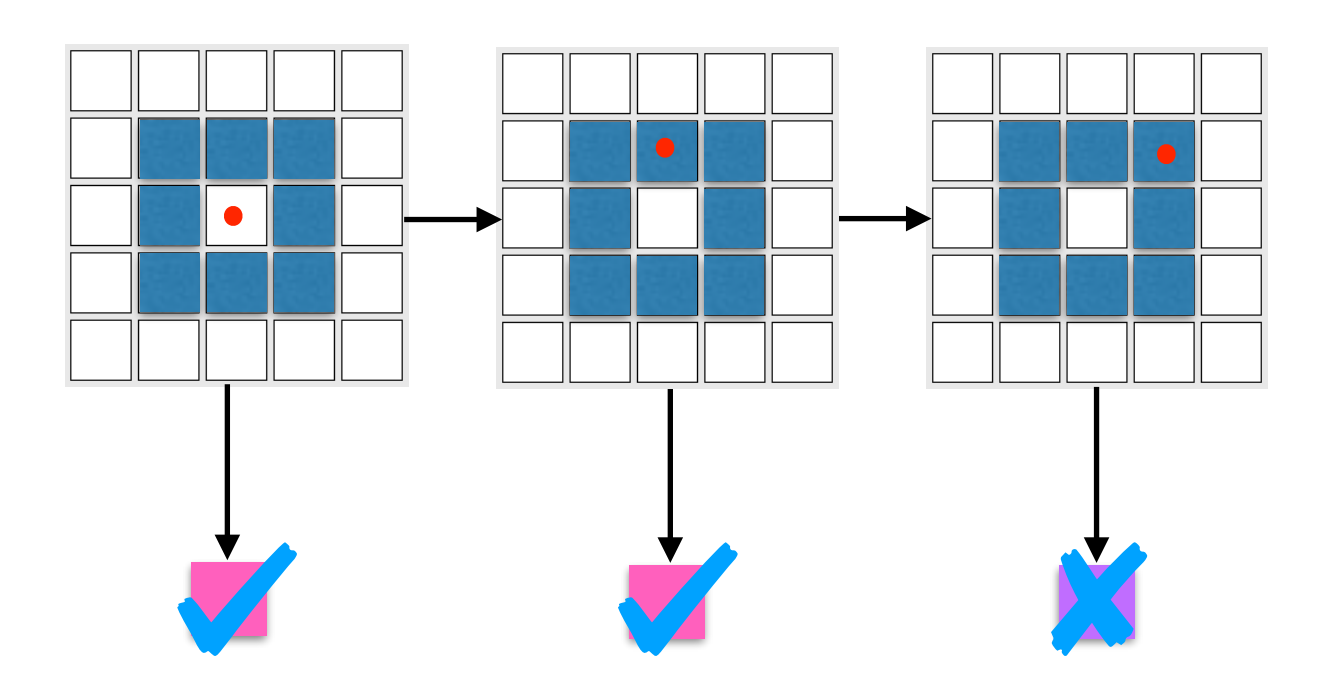

Problem: Most samples rejected

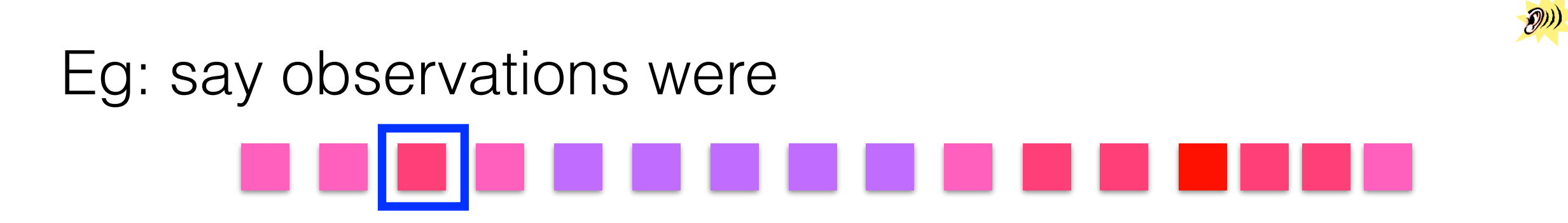

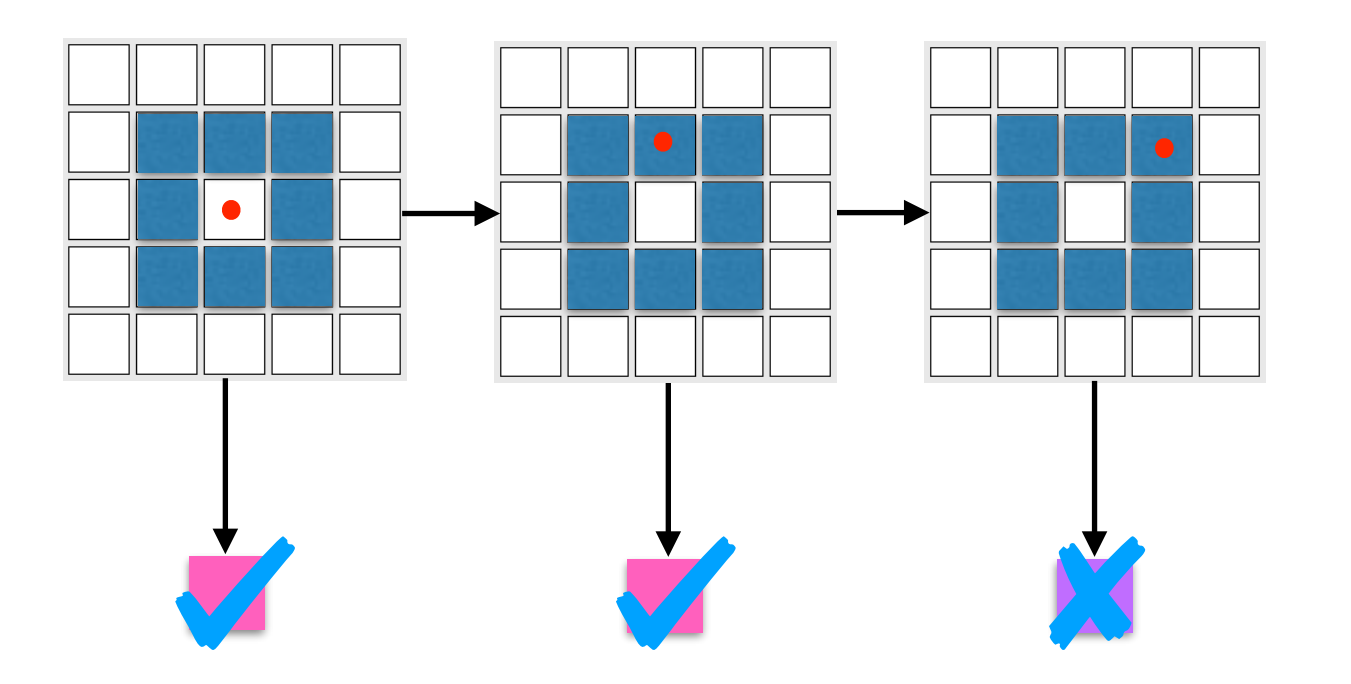

Multiple samples simultaneously.

Problem: Most samples rejected

# $\mathcal{D}$ Eg: say observations were

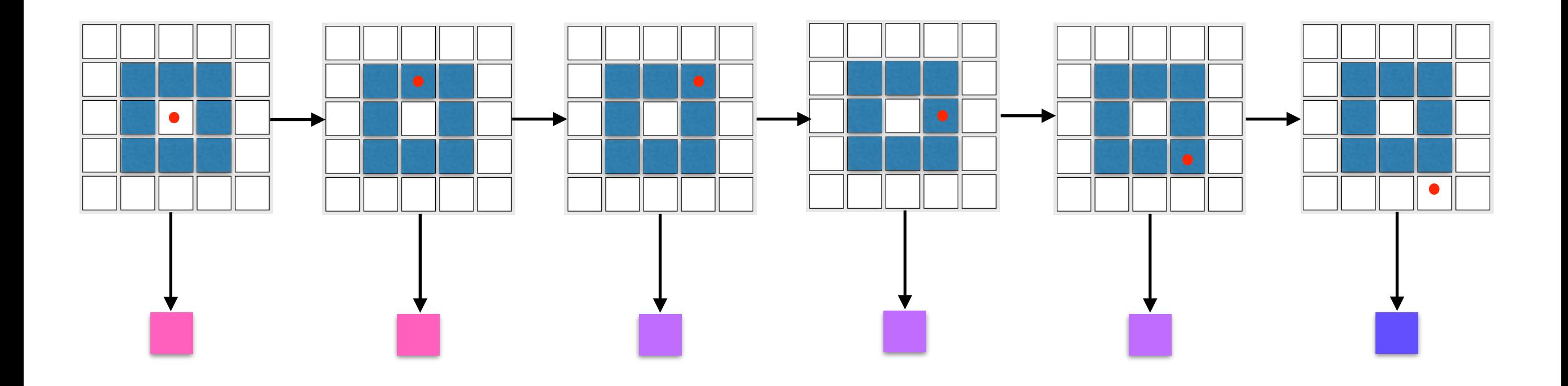

# $\mathcal{D}$ Eg: say observations were

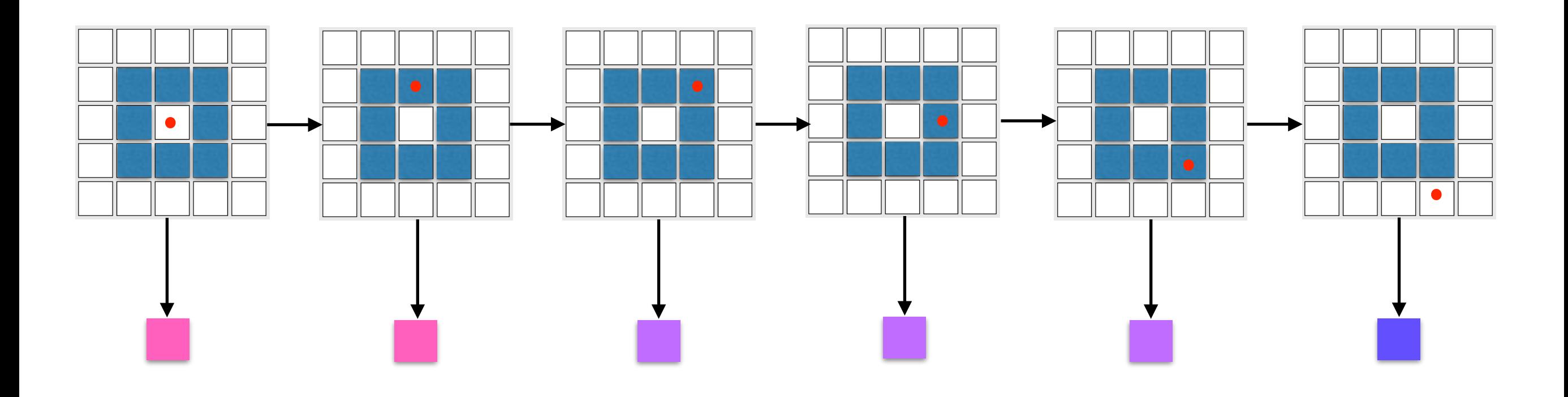

Importance weighting: weight samples

# $\mathcal{D}$ Eg: say observations were

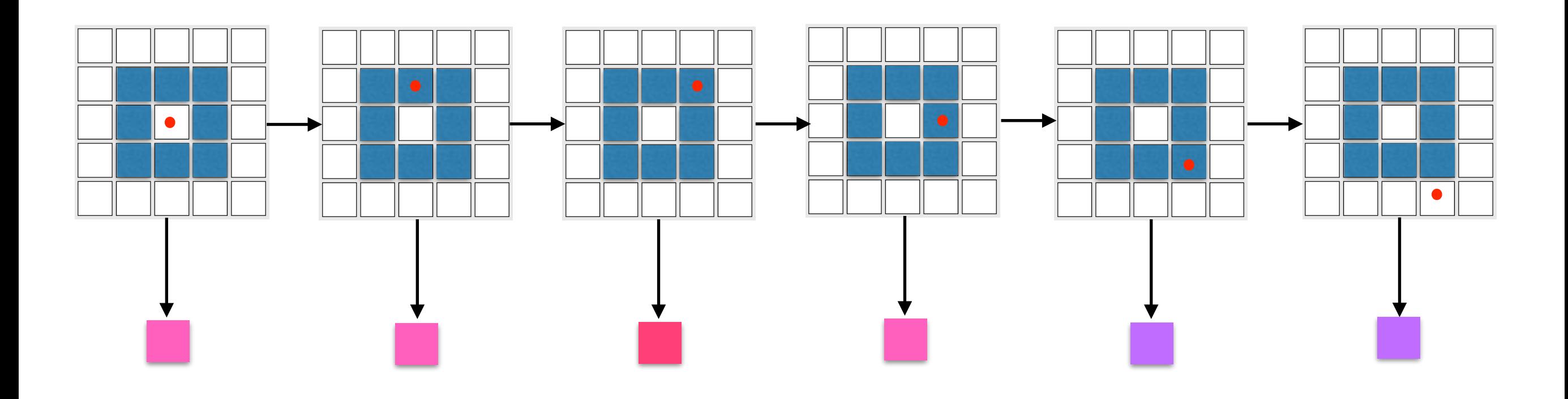

Importance weighting: weight samples

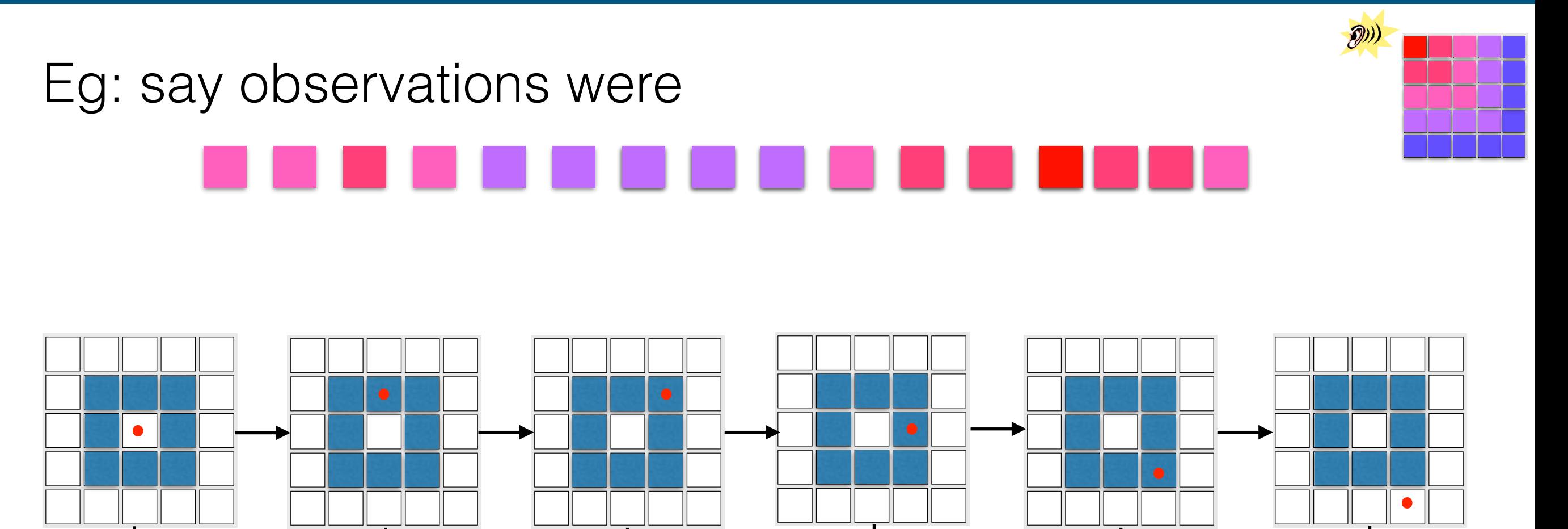

 $P(| \blacksquare | X_1=13) \times P(| \blacksquare | X_2=8) \times P(| \blacksquare | X_3=9) \times P(| \blacksquare | X_5=24) \times P(| \blacksquare | X_5=19) \times P(| \blacksquare | X_4=14)$ 

Importance weighting: weight samples

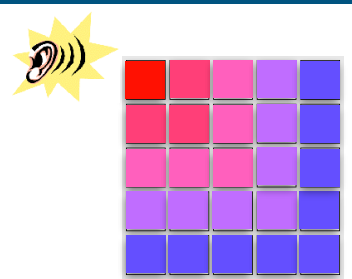

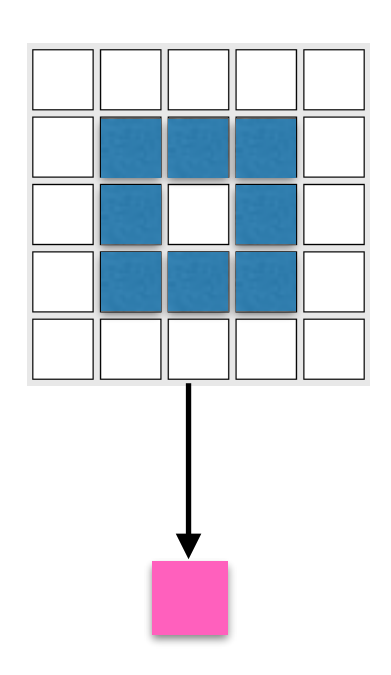

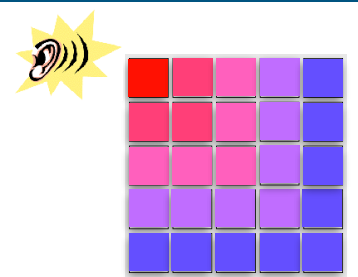

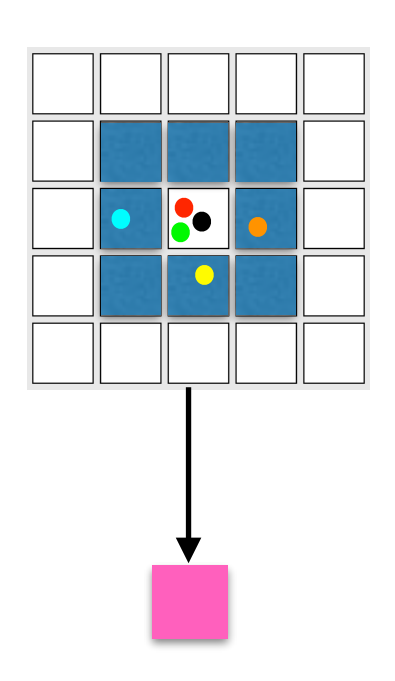

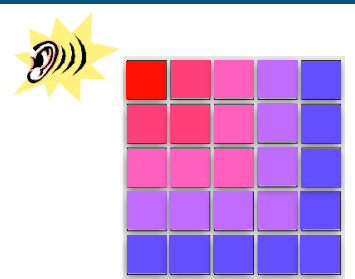

 $\mathcal{D}$ 

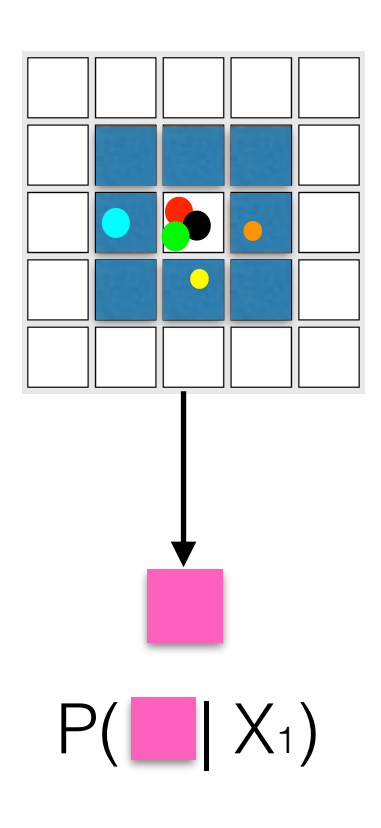

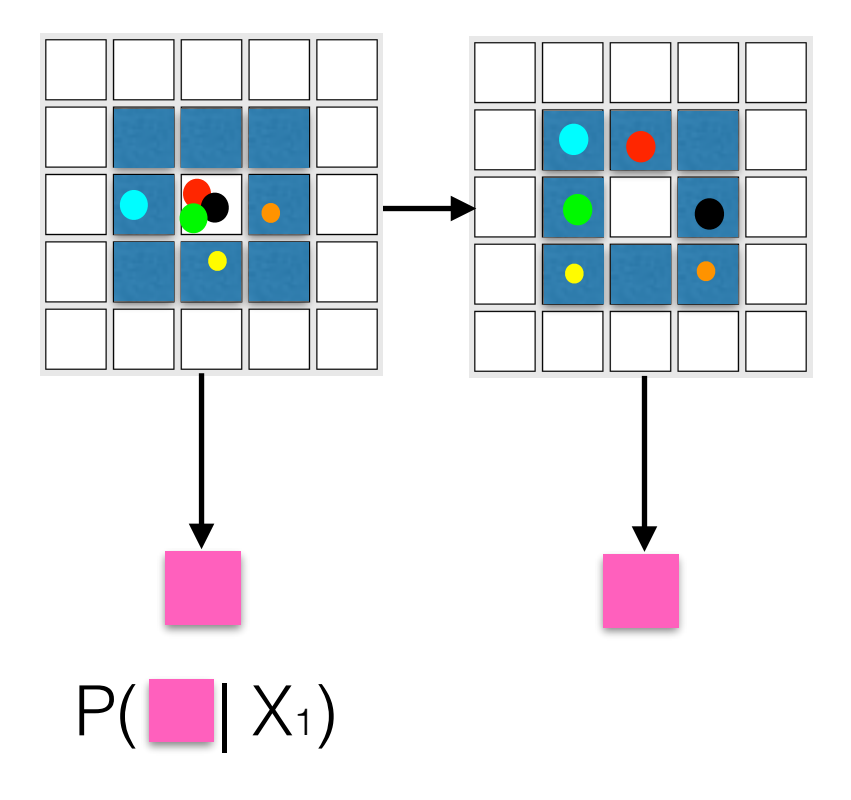

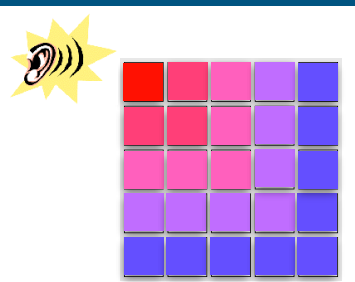

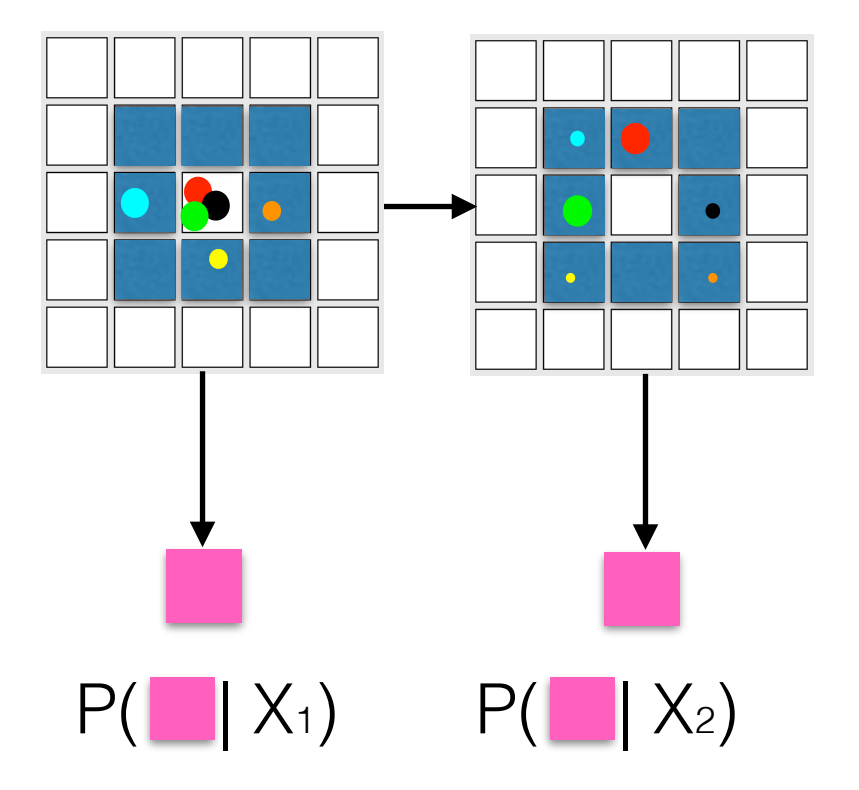

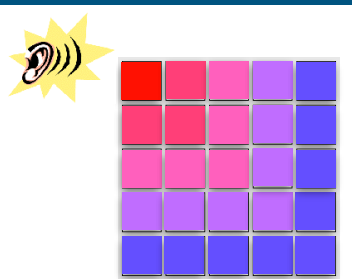

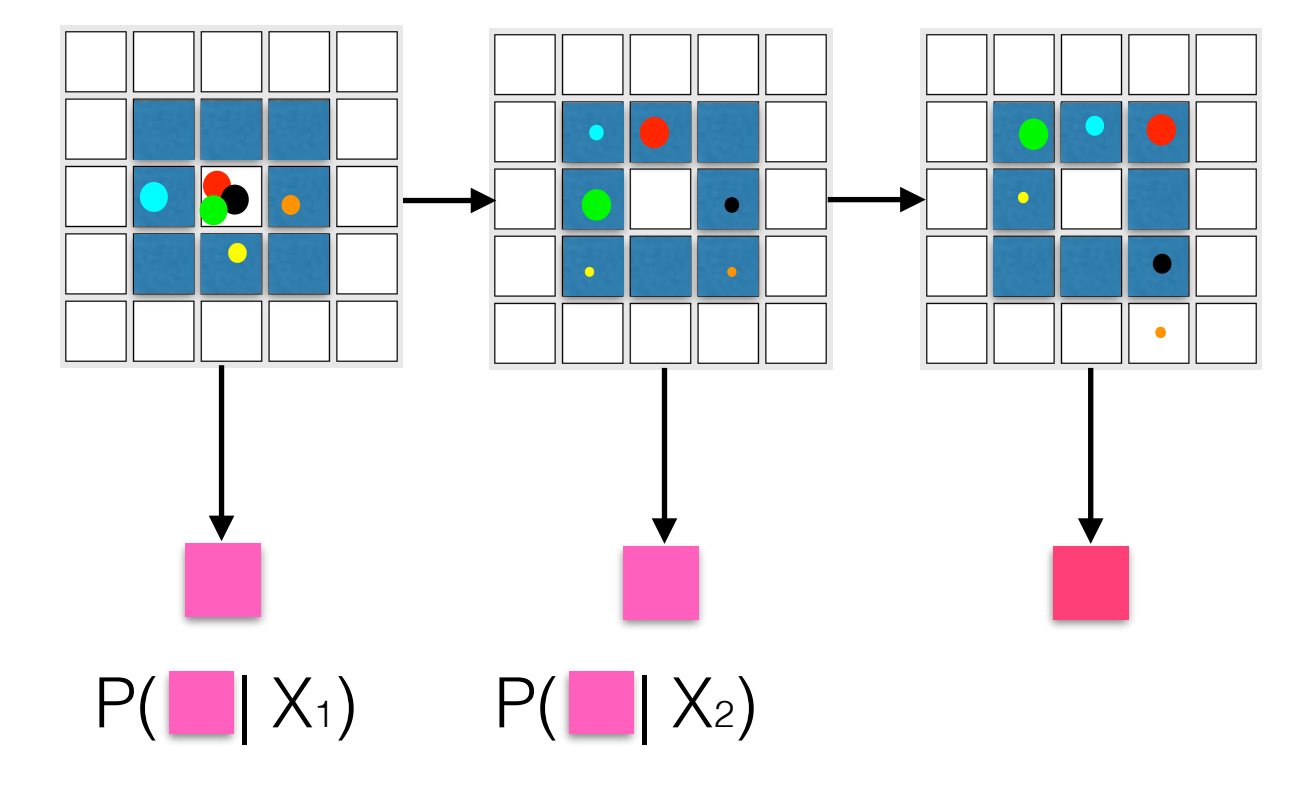

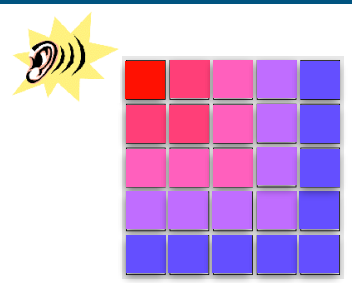

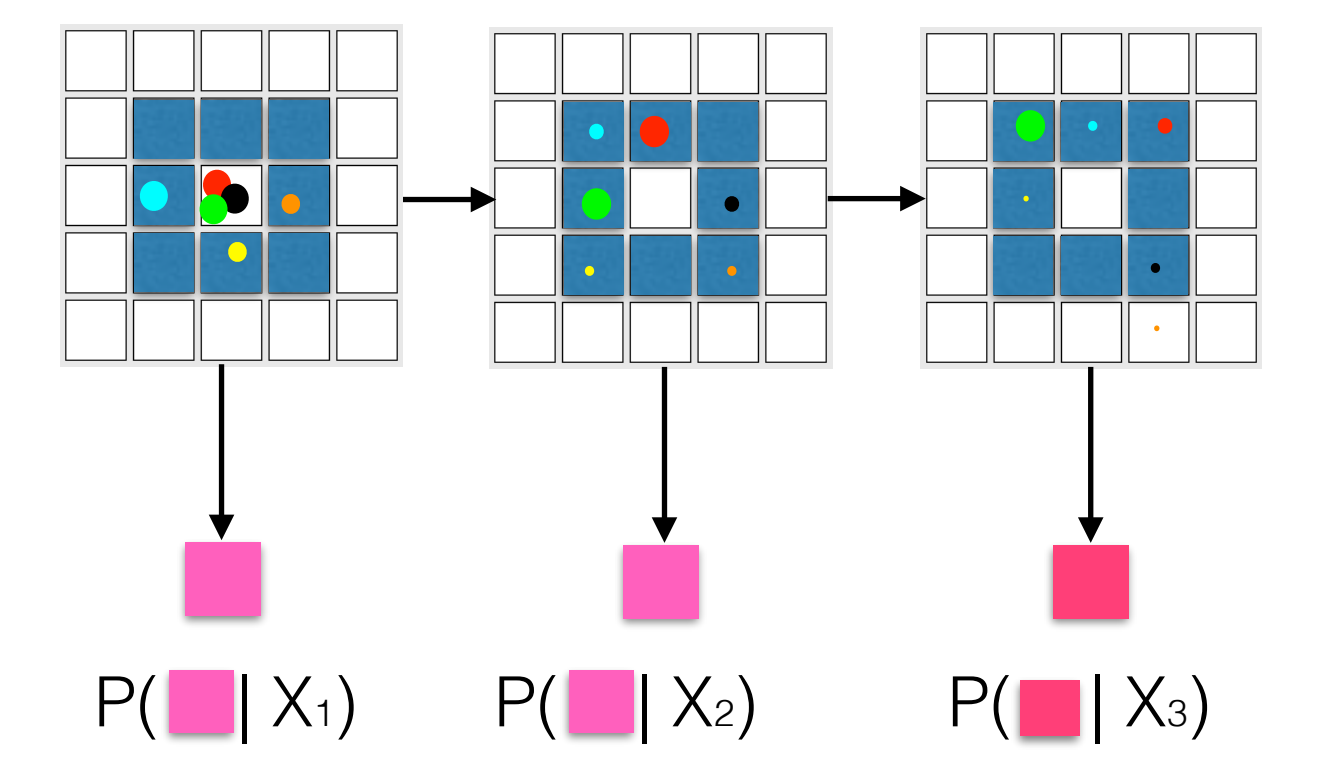

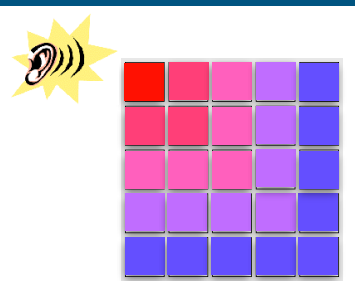

 $\mathcal{D}$ 

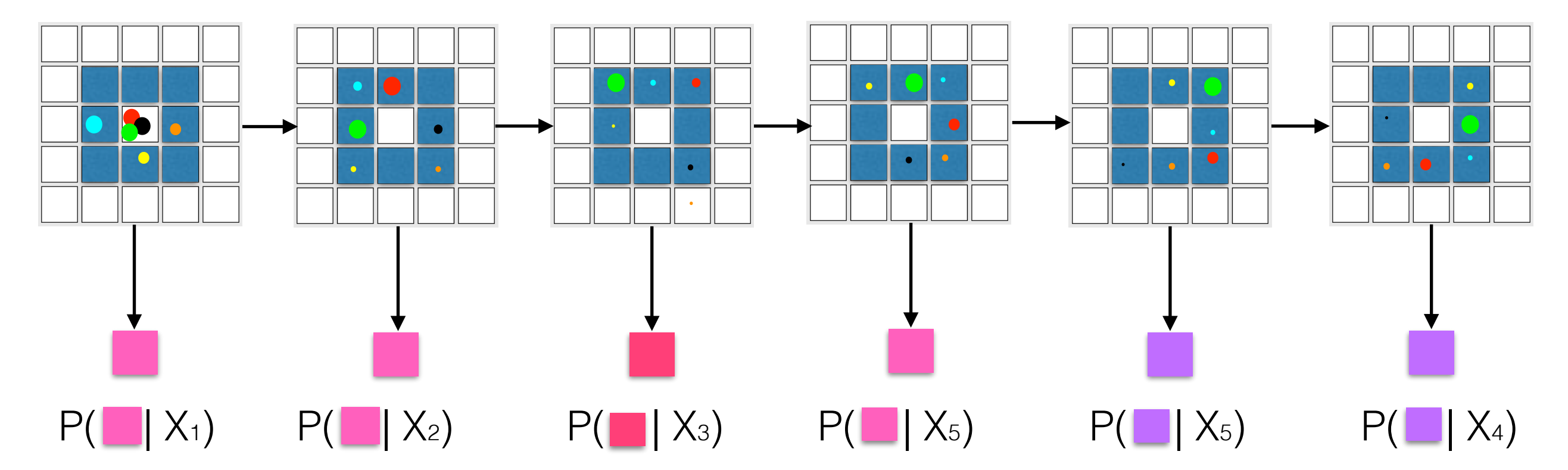

 $\bigcircled{p})$ 

# $P(\blacksquare | X_1)$   $P(\blacksquare | X_2)$   $P(\blacksquare | X_3)$   $P(\blacksquare | X_5)$   $P(\blacksquare | X_4)$ Use multiple samples and track each ones weights.

• This is same as 6 separate samples

 $\bigcircled{D}$ 

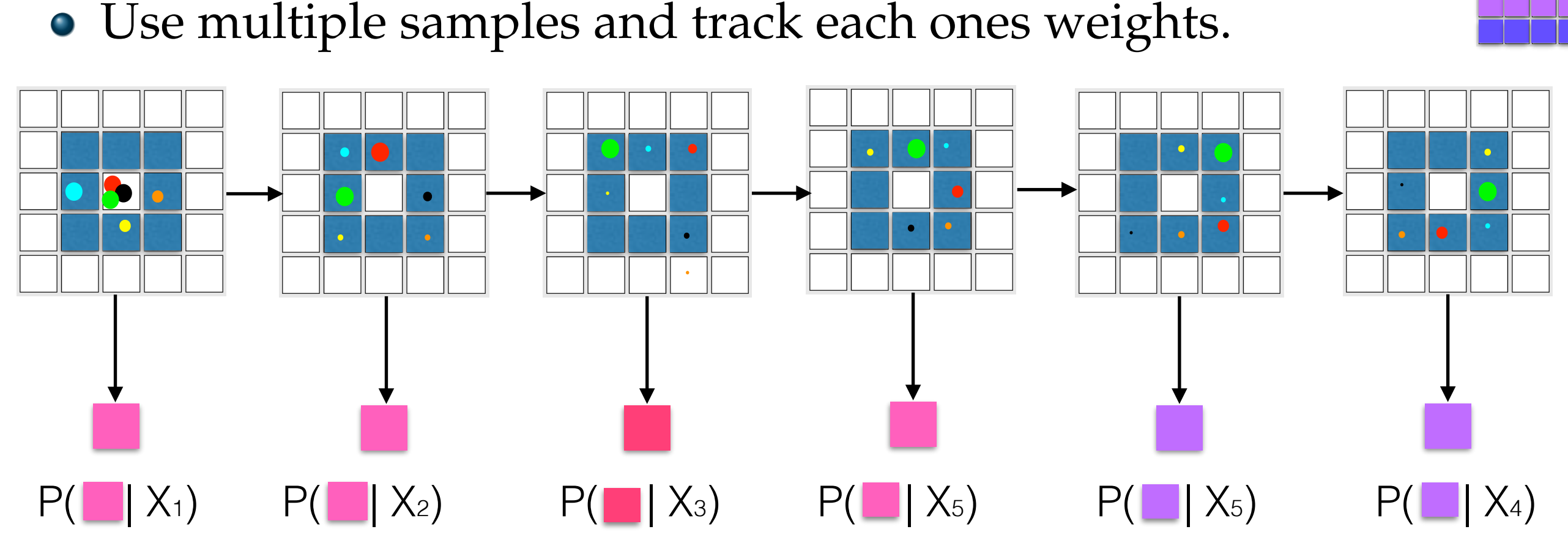

- This is same as 6 separate samples
- Instead of tracking each sample's weight, resample according to weights
$\binom{2}{2}$ 

# $P(\blacksquare | X_1)$   $P(\blacksquare | X_2)$   $P(\blacksquare | X_3)$   $P(\blacksquare | X_5)$   $P(\blacksquare | X_4)$ Use multiple samples and track each ones weights.

- This is same as 6 separate samples
- Instead of tracking each sample's weight, resample according to weights
- Problem: Too many samples have negligible weight!

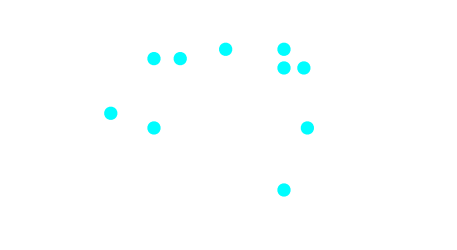

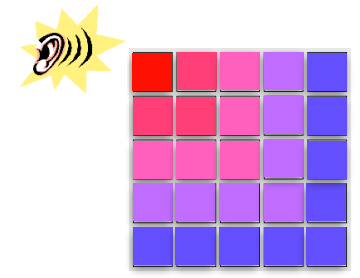

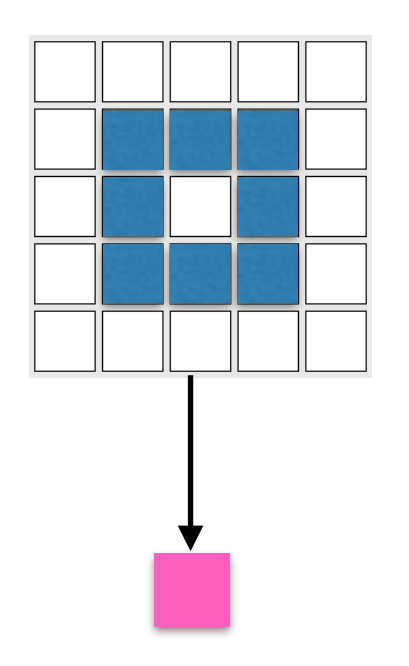

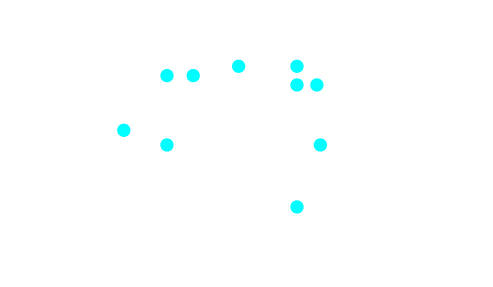

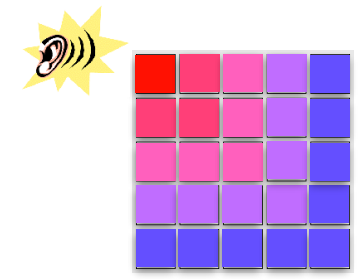

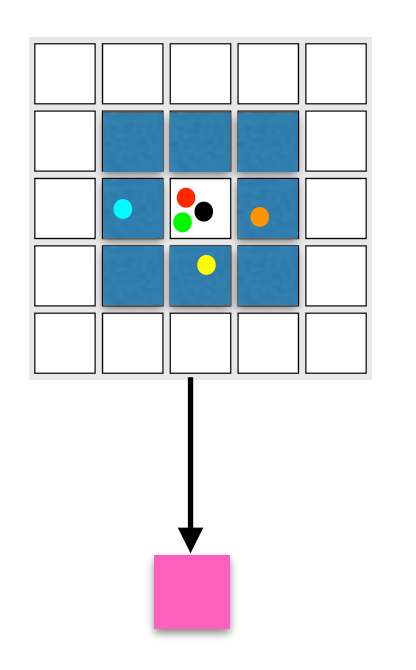

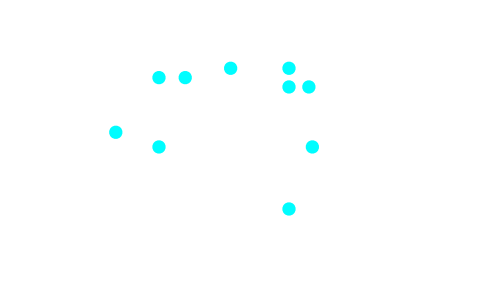

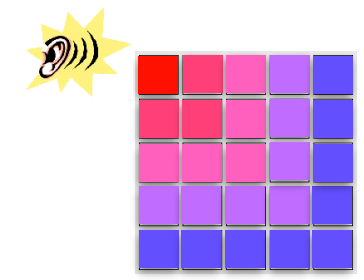

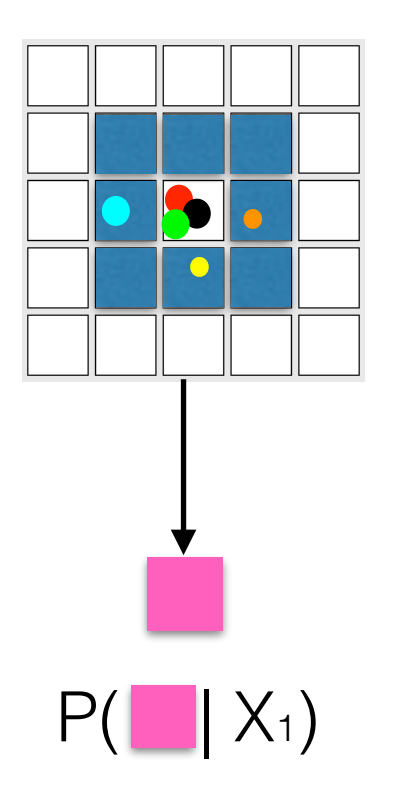

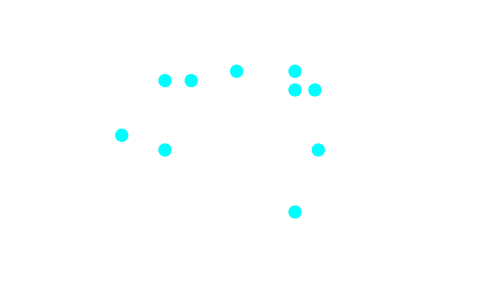

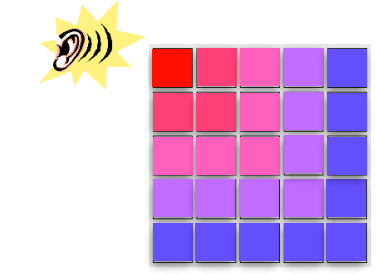

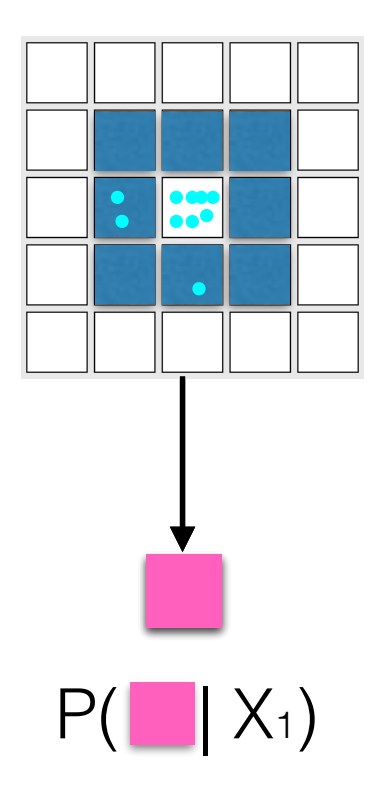

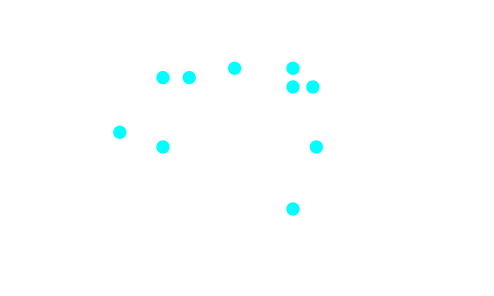

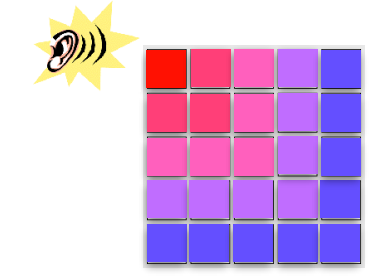

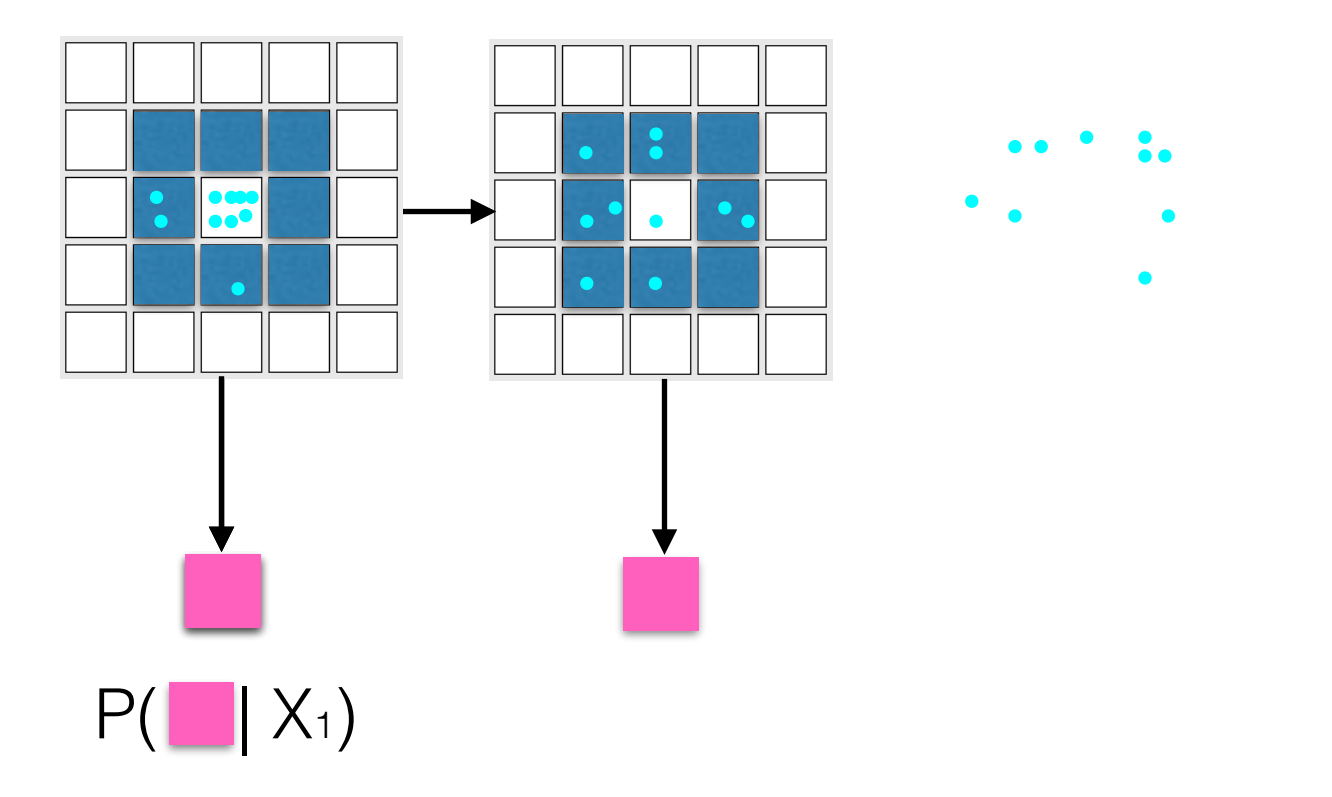

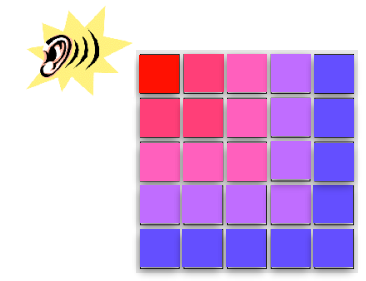

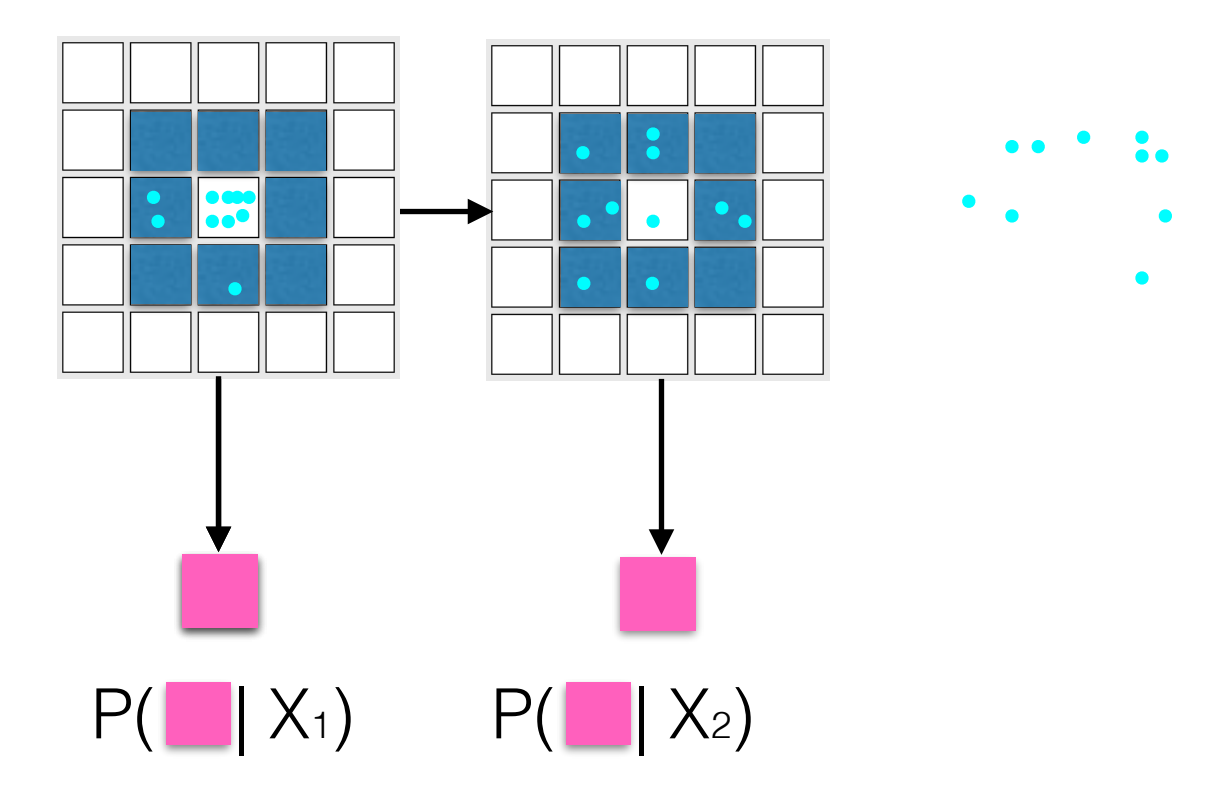

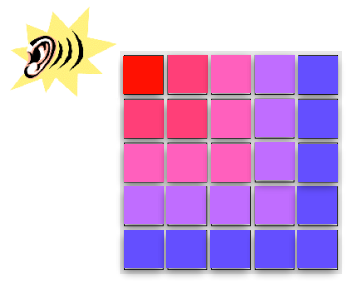

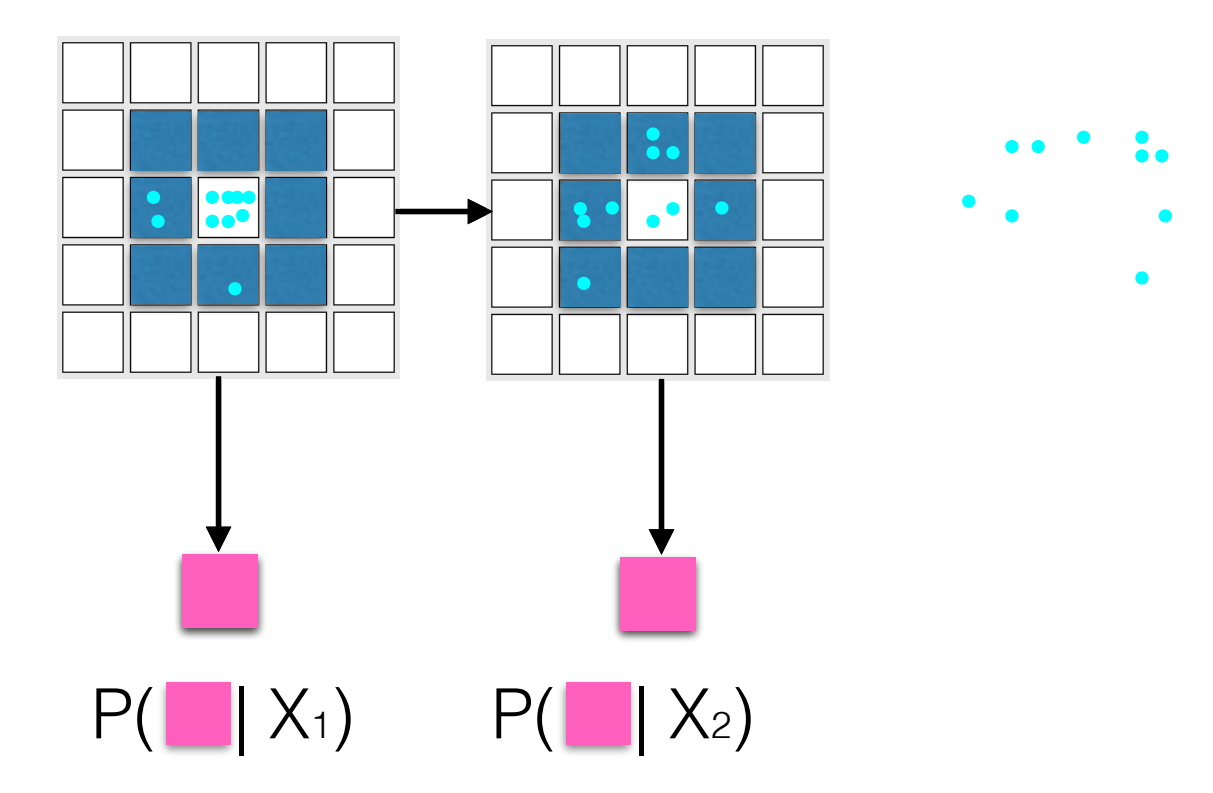

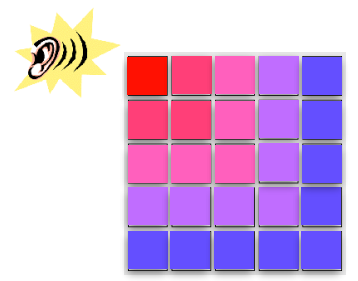

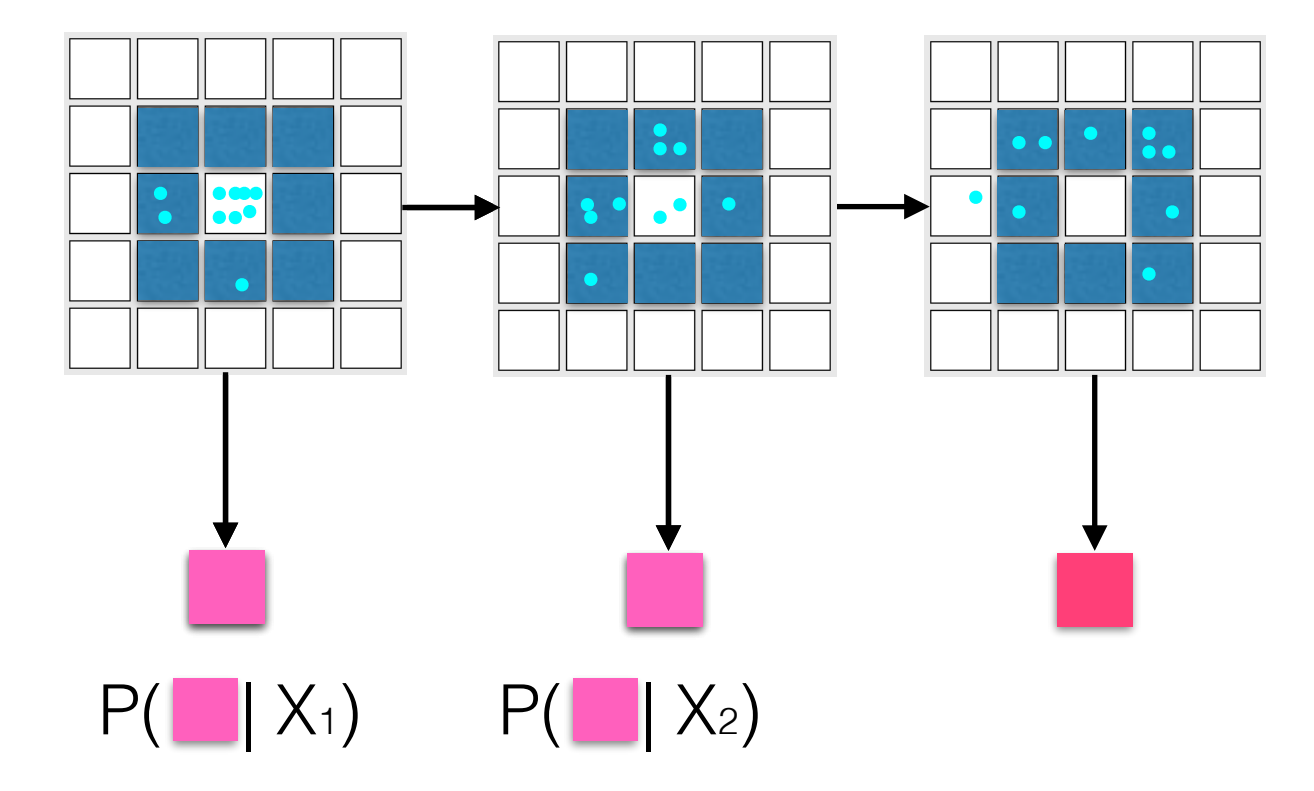

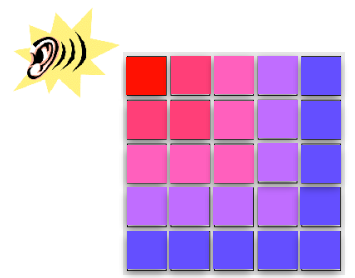

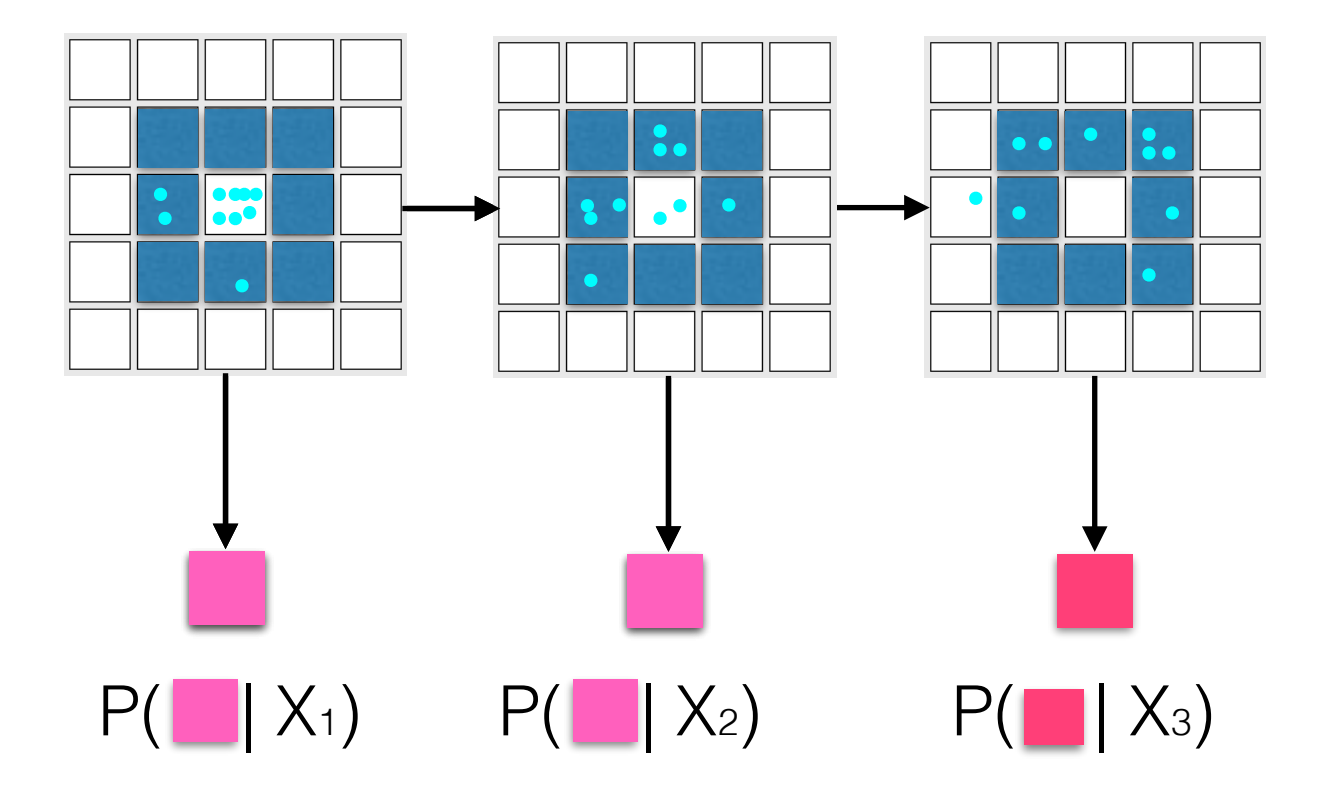

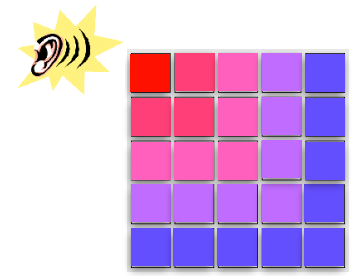

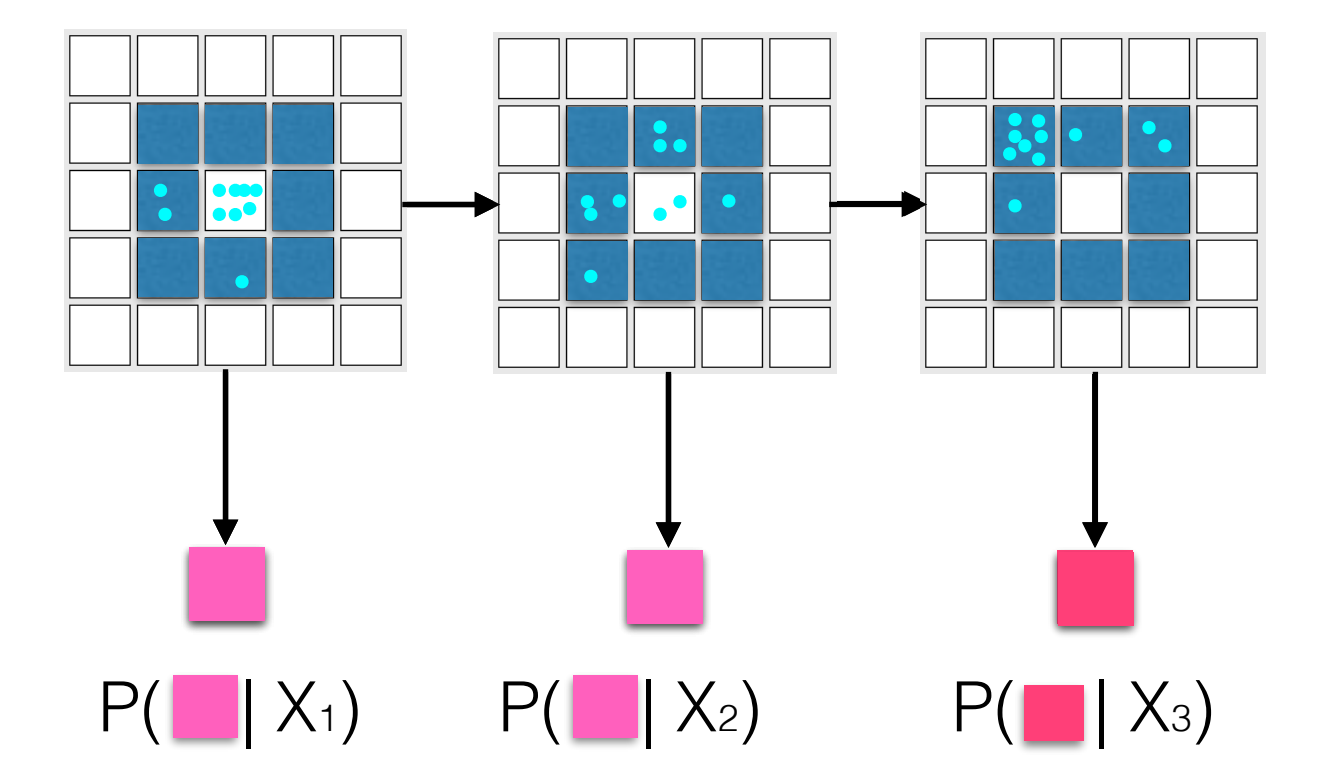

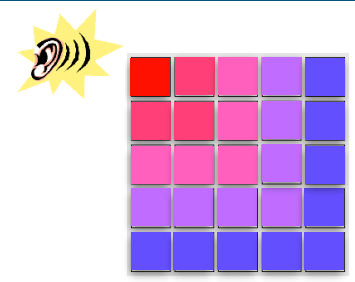

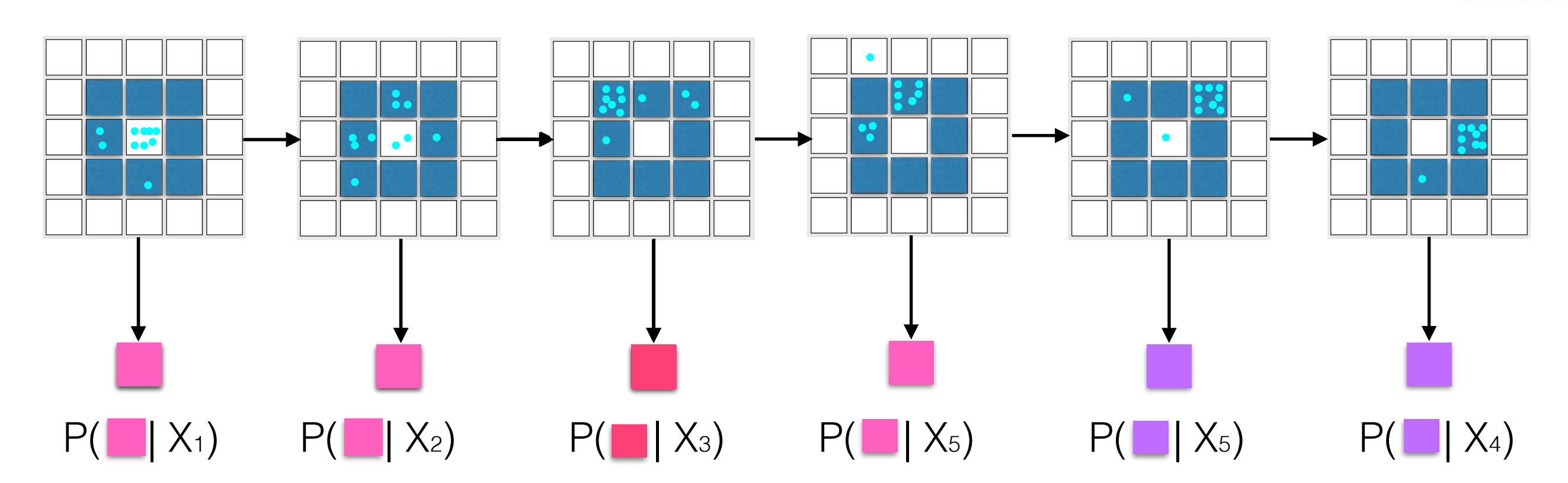

#### Instead of tracking each one, resample!

 $\mathcal{D}$ 

 $\bigcircled{D}$ 

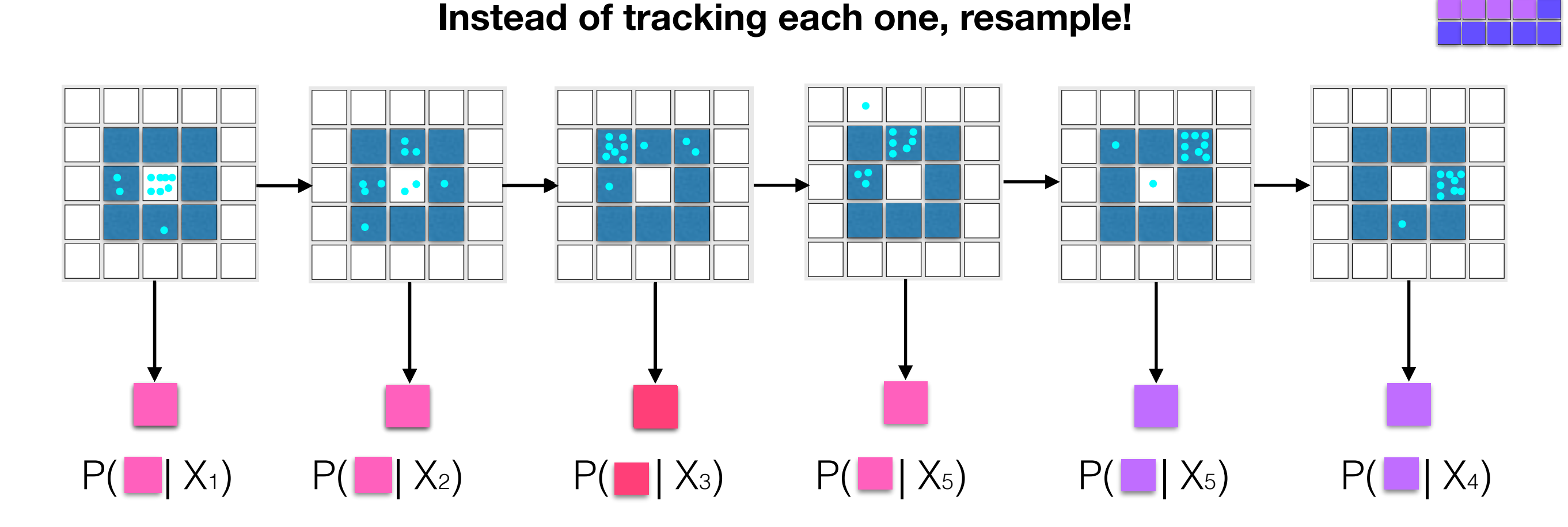

• On every round, transfer particles from previous states according to transition probability

 $\bigcircled{D}$ 

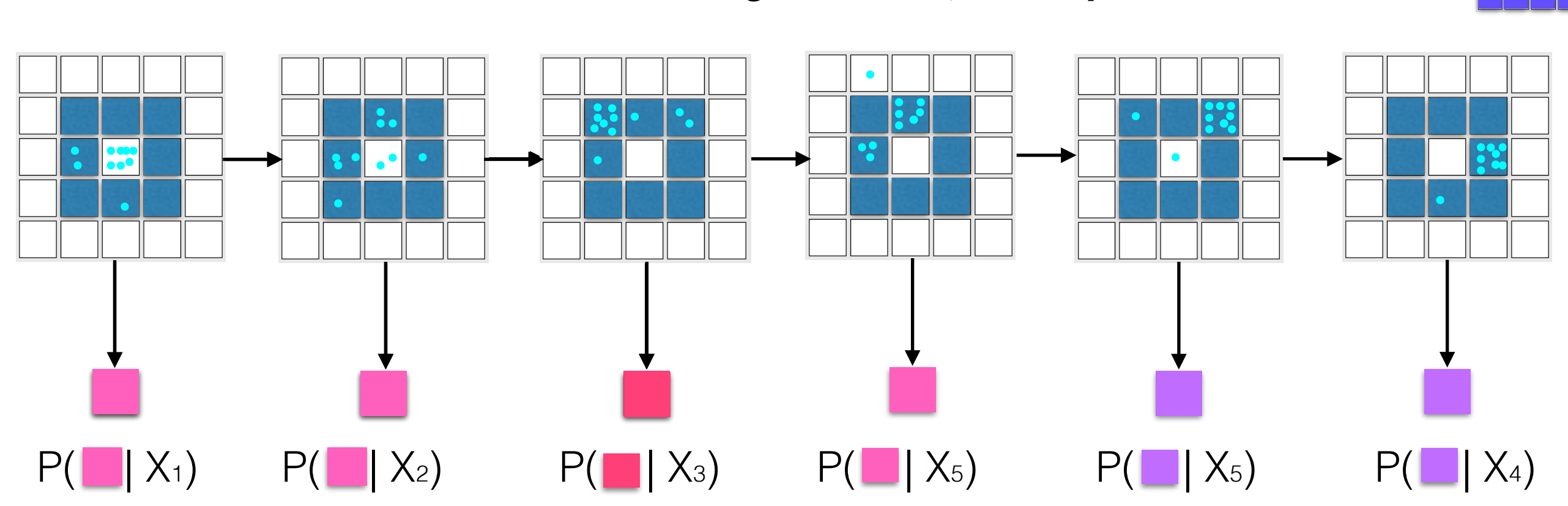

- On every round, transfer particles from previous states according to transition probability
- Resample particles according to P(observation|state)

 $\binom{2}{2}$ 

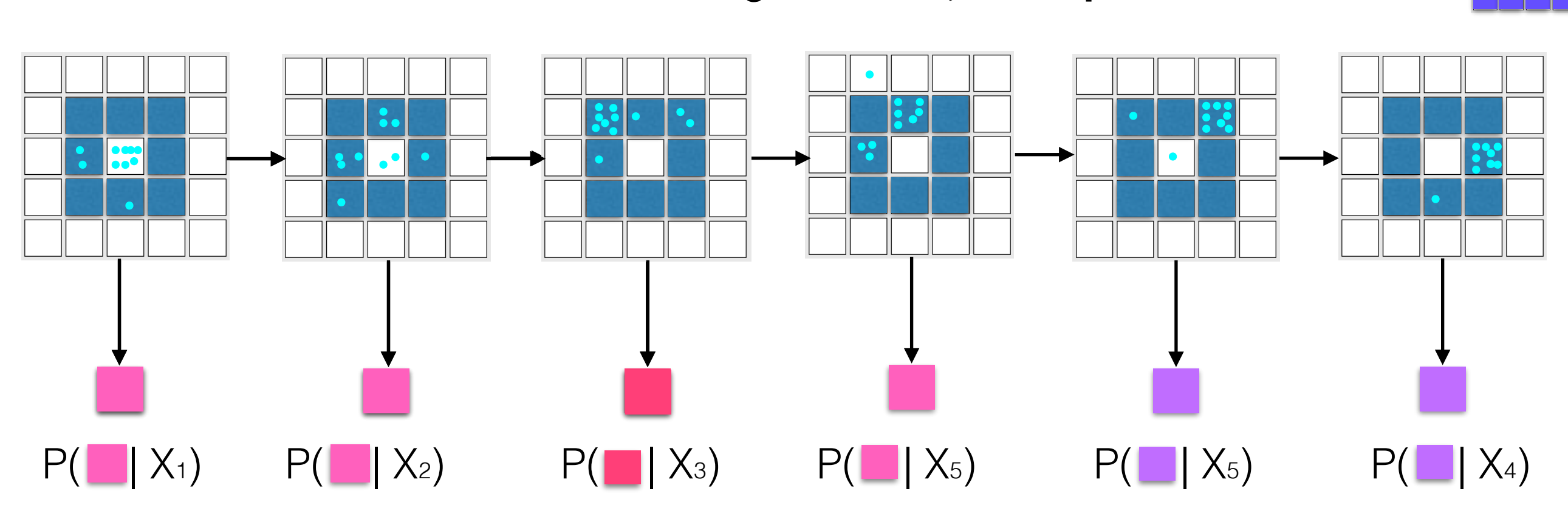

- On every round, transfer particles from previous states according to transition probability
- Resample particles according to P(observation state)
- Use new particles to proceed

• Without resampling, we carry many particles with very small probabilities

- Without resampling, we carry many particles with very small probabilities
	- too many samples needed for a good estimate

- Without resampling, we carry many particles with very small probabilities
	- too many samples needed for a good estimate
- By resampling, we got rid of samples with very small probabilities

- Without resampling, we carry many particles with very small probabilities
	- too many samples needed for a good estimate
- By resampling, we got rid of samples with very small probabilities
	- Hence fewer samples suffice

- Inference time only depends on number of samples
- Of course more the samples the better accuracy
- Often we don't need too many samples. Why ?

# Gibbs Sampling

- Repeat n times for, n samples,
	- Start with arbitrary value for variables
	- Replace each variable by new sample from P(Variable| all other variables)
	- Go over all variables multiple times
	- Return final sample of the N variables

# VARIATIONAL INFERENCE

- Basic idea: we want to infer *P*(Unobserved∣Observed) We create a new parametric distribution  $Q_{\theta}$  (Unobserved) where  $\theta$  is picked based on Obervations
- We pick  $\theta$  such that,  $Q_{\theta}$  is close to  $P(\text{Unobserved}|\text{Observed})$
- Closeness measured using KL divergence
- Mean-field approximation,

$$
Q_{\theta}(X_1,\ldots,X_m)=\prod_{j=1}^m Q_{\theta_j}(X_j)
$$